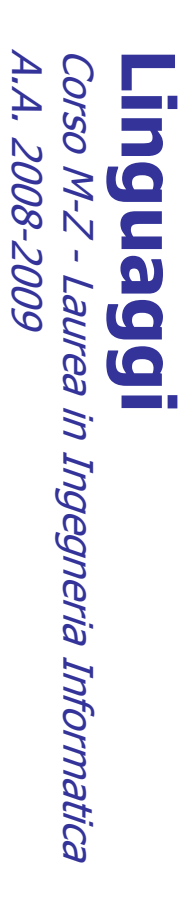

Alessandro Longheu Alessandro Longheu alessandro.longheu@diit.unict.it alessandro.longheu@diit.unict.it http://www.diit.unict.it/users/alongheu http://www.diit.unict.it/users/alongheu

lezione 20 -

# Il linguaggio Python linguaggio Python

A. Longheu - Linguaggi M-Z - Ing. Inf. 2008-2009 A. Longheu – Linguaggi M-Z – Ing. Inf. 2008-2009

 $\overline{\phantom{0}}$ 

### Python

- $\mathcal{L}_{\mathcal{A}}$ Python è stato sviluppato più di dieci anni fa da Guido van Rossum<br>che ne ha derivato semplicità di sintassi e facilità d'uso in gran<br>parte da ABC, un linguaggio dedicato all'insegnamento sviluppato negli anni '80. negli anni '80. parte da ABC, un linguaggio dedicato all'insegnamento sviluppato che ne ha derivato semplicità di sintassi e facilità Python è stato sviluppato più di dieci anni fa da Guido van Rossum d'uso in gran
- $\mathcal{L}_{\mathcal{A}}$ risolvere problemi reali, dimostrando di possedere un'ampia varietà<br>di caratteristiche tipiche di linguaggi di programmazione quali C++, Oltre che per questo specifico contesto, Python è stato creato per Java, Modula-3 e Scheme di caratteristiche tipiche di linguaggi di programmazione quali C++, risolvere problemi reali, dimostrando di possedere un'ampia varietà Oltre che per questo specifico contesto, Python è stato creato per Java, Modula-3 e Scheme
- **"Perché Python?"**: Python permette un ottimo equilibrio tra<br>l'aspetto pratico e quello concettuale l'aspetto pratico e quello concettuale "Perché Python?": Python permette un ottimo equilibrio tra
- $\mathcal{L}_{\mathcal{A}}$ Python è interpretato

 $\mathcal{L}_{\mathcal{A}}$ 

- $\blacksquare$ Python è fornito di un'ampia libreria di moduli
- $\mathcal{L}_{\mathcal{A}}$ Python offre caratteristiche dei linguaggi object oriented, ma Python offre caratteristiche dei linguaggi object oriented, ma
- $\mathcal{L}_{\mathcal{A}}$ anche dei linguaggi di funzionali Programmare in Python è facile ed immediato Programmare in Python è facile ed immediatoanche dei linguaggi di funzionali

# Python - interprete Python - interprete

- Python e Python è un linguaggio interpretato; Ci sono due modi Python è un linguaggio interpretato; Ci sono **due modi** di<br>usare l'interprete: **a linea di comando o in modo script** usare l'interprete: a linea di comando o in modo script (estensione .py)
- $\overline{\phantom{a}}$ un pe esegue uno argomento o con un file come standard input legge ed ad un terminale legge ed esegue interattivamente dei<br>comandi; quando viene invocato con il nome di un file come comandi; quando viene invocato con il nome di un file come ad un terminale legge ed esegue interattivamente dei Unix: quando viene lanciato con lo standard input connesso Unix: quando viene lanciato con lo standard input connesso (estensione .py)<br>Le funzioni di editing di riga dell'interprete di solito non sono<br>molto sofisticate. L'interprete opera all'incirca come una shell molto sofisticate. L'interprete opera all'incirca come una shell Le funzioni di editing di riga dell'interprete di solito non sono script da quel file.
- $\mathcal{L}_{\mathcal{A}}$ Quando noti all'interprete, il nome dello script e gli argomenti addizionali sono passati allo script tramite la variabile sys.argv, che è una lista di stringhe. La sua lunghezza minima è uno; quando non vengono forniti né script né argomenti, sys.argv[0] è una stringa vuota.

A. Longheu – Linguaggi M-Z – Ing. Inf. 2008-2009 A. Longheu – Linguaggi M-Z – Ing. Inf. 2008-2009

س

# Python - tipi di dato numerici Python – tipi di dato numerici

### $\mathcal{L}_{\mathcal{A}}$ Tipi di dato numerici in Python: Tipi di dato numerici in Python:

 $\blacksquare$ L'interprete si può comportare come una semplice calcolatrice: si può digitare un'espressione ed esso fornirà il valore risultante. Gli operatori +, -, \* e / funzionano come negli altri linguaggi; le parentesi possono essere usate per raggruppare operatori e operandi. Ad esempio: >>> 2+2

 $>>$  2+2  $\#$  e un commento sulla stessa riga del codic 4 2+2 >>> # Questo è un commento ... 4 >>> # Una divisione tra interi restituisce solo il  $\cdot$   $\vee$   $\sim$ >>> (50-5\*6)/4 4 quoziente: 2<br>2<br>2<br>2 ... 7/3

(L)

 $\zeta$ 

>>> 7/-3

# Python - tipi di dato numerici Python – tipi di dato numerici

 $\mathcal{L}_{\mathcal{A}}$ Come in C, il segno di uguale ("=") è usato per assegnare un valore ad<br>una variabile. Il valore di un assegnamento non viene stampato: una variabile. Il valore di un assegnamento non viene stampato: Come in C, il segno di uguale ("=") è usato per assegnare un valore ad  $5 >$  arghezza =  $5\%$ <br>  $5 > 20$  $2 >$  larghezza = 20

900<br>900<br>900 *900 x25946129* >>> larghezza \* altezza  $>$  altezza = 5\*9  $>$ 

- $\mathcal{L}_{\mathcal{A}}$ Notare che non esiste una dichiarazione di tipo, una variabile riutilizzabile quindi per valori e tipi diversi riutilizzabile quindi per valori e tipi diversi Notare che non esiste una dichiarazione di tipo, una variabile è ወ⁄
- Ē. Un valore può essere assegnato simultaneamente a variabili diverse: Un valore può essere assegnato simultaneamente a variabili diverse:  $\begin{aligned} \mathcal{S} &\geq \mathcal{S} &\mathcal{S} = \mathcal{S} = \mathcal{S} \not\stackrel{\text{a.s.}}{\mathcal{A}} \mathcal{L} &\mathcal{C} &\mathcal{S} &\mathcal{S} &\mathcal{S} &\mathcal{S} &\mathcal{S} \end{aligned}$ >>> x  $> > x = \sqrt{1 + 2}$   $\Rightarrow$   $\sqrt{1 + 2}$   $\leq$   $\sqrt{1 + 2}$
- $\overline{\phantom{a}}$ Le operazioni in virgola mobile sono pienamente supportate; in presenza di operandi di tipo misto gli interi vengono convertiti in virgola mobile: Le operazioni in virgola mobile sono pienamente supportate; in presenza 0 >>> 3 \* 3.75 / 1.5

ա<br>5 >>> 7.0 / 2 7.5

 $\sigma$ 

A. Longheu – Linguaggi M-Z – Ing. Inf. 2008-2009 A. Longheu – Linguaggi M-Z – Ing. Inf. 2008-2009

# Python – tipi di dato numericiPython - tipi di dato numerici

 $\blacksquare$ i numeri complessi vengono supportati; per contrassegnare i numeri immaginari si usa il suffisso "j" o "J". I numeri complessi sono creati con "(real+imagj)", o con la funzione "complex(real, imag)". >>> 1j \* 1J i numeri complessi vengono supportati; per contrassegnare i numeri<br>immaginari si usa il suffisso "j" o "J". I numeri complessi sono creati con<br>"(real+imagj)", o con la funzione "complex(real, imag)".<br>>>> *1j \* 1)* 

 $\begin{array}{l} \lambda >> (1+2j)/(1+1j)\\ (1.5+0.5j) \end{array}$ (1.5+0.5j) (9+3j)  $\begin{array}{l} \bar{I} << < \bar{C} \\ \bar{I} (0+I-) \\ \bar{I} << < \bar{I} \end{array}$ >>> (1+2j)/(1+1j) >>> (3+1j)\*3  $>$   $>$   $1j$   $*$  complex(0, 1) (-1+0j)  $\check{\checkmark}$  $(3+1j)*3$  $\tilde{I}_J^*$  \* complex(0,1)

- $\blacksquare$ quella immaginaria. Per estrarre queste parti si usano z.real e z.imag. I numeri complessi vengono rappresentati come due float, la parte reale e >>> a=3.0+4.0j la parte reale ര
- >>> a.real
- 3.0
- >>> a.imag<br>4.0 >>> a.imag
- 5.0  $>>$ abs(a) # sqrt(a.real\*\*2 + a.imag\*\*2)  $>>$ abs(a) # sqrt(a.real\*\*2 + a.imag\*\*2)

# Python - tipi di dato numerici Python – tipi di dato numerici

L'ultima espressione stampata è assegnata alla variabile \_ L'ultima espressione stampata è assegnata alla variabile \_ :  $>$   $>$   $255$   $= 12.5 / 100$  $552 = 12.5$ 1100

113.06 >>> round(\_, 2) 113.0625  $>>$  prezzo + 12.5625 **Diezzo \* dassa** >>> prezzo \* tassa  $0.550 = 100.50$ >>> prezzo = 100.50 >>> round(\_, 2) 113.0625  $>$ >> prezzo + 12.5625

 $\mathcal{L}_{\mathcal{A}}$ che maschererebbe la variabile built-in ed il suo comportamento Questa variabile dev'essere trattata dall'utente come di sola<br>lettura. Non le si deve assegnare esplicitamente un valore, si<br>creerebbe una variabile locale indipendente con lo stesso nome particolare. particolare. che maschererebbe la variabile built-in ed il suo comportamento creerebbe una variabile locale indipendente con lo stesso nome lettura. Non le si deve assegnare esplicitamente un valore, si Questa variabile dev'essere trattata dall'utente come di sola

 $\overline{\phantom{0}}$ 

A. Longheu - Linguaggi M-Z - Ing. Inf. 2008-2009 A. Longheu – Linguaggi M-Z – Ing. Inf. 2008-2009

# **Python - Stringhe** Python – Stringhe

 $\mathcal{L}_{\mathcal{A}}$ nella stringa, ad esempio:<br>>>*>print """* quando si usano le triple virgolette, questi verranno inclusi nella stringa, ad esempio: quando si usano le triple virgolette, questi verranno inclusi necessario proteggere i caratteri di fine riga con escape necessario proteggere i caratteri di fine riga con escape virgolette o apici tripli virgolette o apici tripli corrispondenti: """ o '''Le stringhe possono essere circondate da un paio di Га<br>О >>>print """ stringhe possono .<br>POD **P** 

>>>Wso: comando [OPZIONI] prosesseu opsenb ezzijensin u-<<< >>>-h Visualizza questo messaggio >>>Uso: comando [OPZIONI]

- $\mathcal{L}_{\mathcal{A}}$ produrrà il seguente output: produrrà il seguente output: >>>""" >>>-H hostname Hostname per connettersi a
- Uso: comando [OPZIONI] -H hostname Hostname per connettersi a -H hostname Hostname per connettersi a -h Visualizza questo messaggio -h Visualizza questo messaggio Oso: comando [OPZIONI]

# Python - Stringhe Python – Stringhe

- $\mathcal{L}_{\mathcal{A}}$ tramite + e ripetute con \* (operatore overloaded):<br>
>>> *parola = 'Aiuto' + 'A''*<br>
. tramite + e ripetute con \* (operatore overloaded): Le stringhe possono essere concatenate (incollate assieme) -e stringhe possono essere concatenate (incollate assieme) >>> parola = 'Aiuto' + 'A'
- >>> parola 'AiutoA'  $\begin{array}{ccc} \sim & +5 \times 1000 & +7 \times 1000 & +7 \times 1000 &$
- '<AiutoAAiutoAAiutoAAiutoAAiutoA>' '<AiutoAAiutoAAiutoAAiutoAAiutoA>' >>> '<' + parola\*5 + '>'
- $\mathcal{L}_{\mathcal{A}}$  $\mathcal{L}_{\mathcal{A}}$ Le stringhe possono essere indicizzate come in C, il primo<br>carattere di una stringa ha indice 0. Non c'è alcun tipo<br>associato al carattere di separazione; un carattere è semplicemente una stringa di lunghezza uno. semplicemente una stringa di lunghezza uno. associato al carattere di separazione; un carattere è carattere di una stringa ha indice 0. Non c'è alcun tipo Le stringhe possono essere indicizzate come in C, il primo
- conteggio da destra. Ad esempio: Gli indici possono essere numeri negativi, per iniziare conteggio da destra. Ad esempio: Gli indici possono essere numeri negativi, per iniziare il  $>$   $>$  parola[-1]  $\#$  L'ultimo carattere 'A'  $=$
- $>$ > $>$ parola[-2]  $\#$  Il penultimo carattere 'o' >>> parola[-1] # L'ultimo carattere 'A'<br>>>> parola[-2] # Il penultimo carattere 'o'

 $\mathbf{o}$ 

A. Longheu – Linguaggi M-Z – Ing. Inf. 2008-2009 A. Longheu – Linguaggi M-Z – Ing. Inf. 2008-2009

# **Python - Stringhe** Python – Stringhe

 $\mathcal{L}_{\mathcal{A}}$ fette ('slice'): due indici separati dal carattere due punti. fette ('slice'): due indici separati dal carattere due punti. Possono essere specificate sottostringhe con la notazione a Possono essere specificate sottostringhe con la notazione a 'o'<br>[t}]e<sub>l</sub>oned <<< >>> parola[4]

>>> parola[0:2] 'Ai'

 $\mathcal{L}_{\mathcal{A}}$ impostato alla dimensione della stringa affettata.<br>>>> *parola[:2] # I primi due caratteri*<br>'Ai'' >>> *parola[2:4] 'ut'*<br>Il primo indice, se omesso, viene impostato al<br>predefinito 0. Se viene tralasciato il secondo, impostato alla dimensione della stringa affettata. predefinito 0. Se viene tralasciato il secondo, viene Il primo indice, se omesso, viene impostato al valore >>> parola[2:4] 'ut' valore NIene

 $>$   $>$   $>$   $>$   $\alpha$   $>$   $\beta$   $>$   $\beta$   $>$   $\beta$   $>$   $\beta$   $>$   $\beta$   $>$   $\beta$   $>$   $\beta$   $>$   $\alpha$   $\beta$   $\alpha$ 

 $>>$  parola[2:]  $\#$  Tutti eccetto i primi due caratter  $\prec$ . 'utoA'

10

# Python – Stringhe **Python - Stringhe**

 $\mathcal{L}_{\mathcal{A}}$ Immutabilità stringhe: immutabilità stringhe >>>Saluto = "Ciao!" oinies<<  $\overline{z}$ ורפסטי<br>הר

>>>Saluto[0] = 'M'M" = Topilito[0] = 'M"<br>>>>Saluto[0] = 'M" # ERRORE!

>>>print Saluto  $\mathcal{L}_{\mathcal{A}}$ Invece di ottenere Miao! questo codice produce un errore perché le stringhe sono immutabili. L'unica cosa che si può fare è creare una nuova stringa come variante di quella >>>Saluto = "Ciao!" Invecé di ottenere Miao! questo codice produce un errore<br>perché le stringhe sono immutabili. L'unica cosa che si può<br>fare è creare una nuova stringa come variante di quella<br>originale:<br>>>>*Saluto = "Ciao!*"

*A S AluovoSaluto = 'M' + Saluto[1:]*<br>A S Anint NuovoSaluto >>>print NuovoSaluto  $\mathcal{L}^2 = \mathcal{L}^2 + \mathcal{L}^2$  is  $\mathcal{L}^2 = \mathcal{L}^2 + \mathcal{L}^2$ 

- $\mathcal{L}_{\mathcal{A}}$ Abbiamo concatenato la nuova prima lettera a<br>porzione di Saluto, e questa operazione non ha<br>alcun effetto sulla stringa originale.<br>Numerose sono le funzioni disponibili per le stringhe alcun effetto sulla stringa originale. porzione di Saluto, e questa operazione non ha avut Abbiamo concatenato la nuova prima lettera ad una la nuova prima lettera ad<br>questa operazione non ha a avuto qna
- $\mathcal{L}_{\mathcal{A}}$ Numerose sono le funzioni disponibili per le stringhe

 $\overline{1}$ 

A. Longheu – Linguaggi M-Z – Ing. Inf. 2008-2009

A. Longheu - Linguaggi M-Z - Ing. Inf. 2008-2009

#### $\mathcal{L}_{\mathcal{A}}$ ['spam', 'eggs', 100, 1234] La lista è disponibile come tipo predefinito: **の <<<** >>> a = ['spam', 'eggs', 100, 1234] ['spam', 'eggs', 100, 'spam', 'eggs', 100, 'spam', ['spam', 'eggs', 'bacon', 4] ['eggs', 100] 100  $>$   $>$   $3*$ a[:3]  $+$  [Boe!] >>> a[:2] + ['bacon', 2\*2] >>> a[1:-1] >>> a[-2] >>> a[0] ן דשר<br>קיצוק<br>אי<<< 'meder'<br>'*b*<<<<br>'ineder' 100, 'Boe!'] Python – Liste**Python - Liste** "bacon', 2\*2)<br>"bacon', 41,

'eggs',

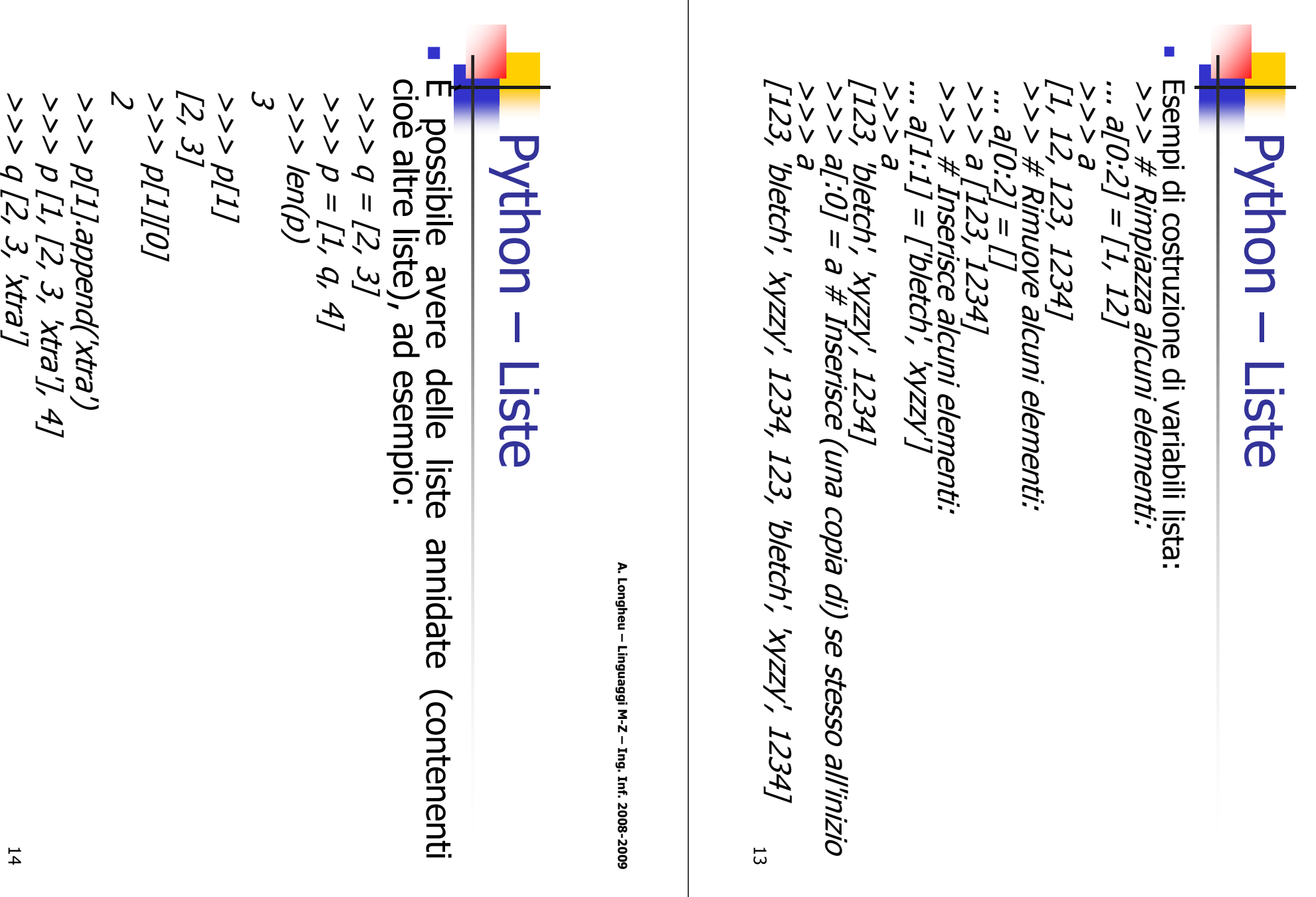

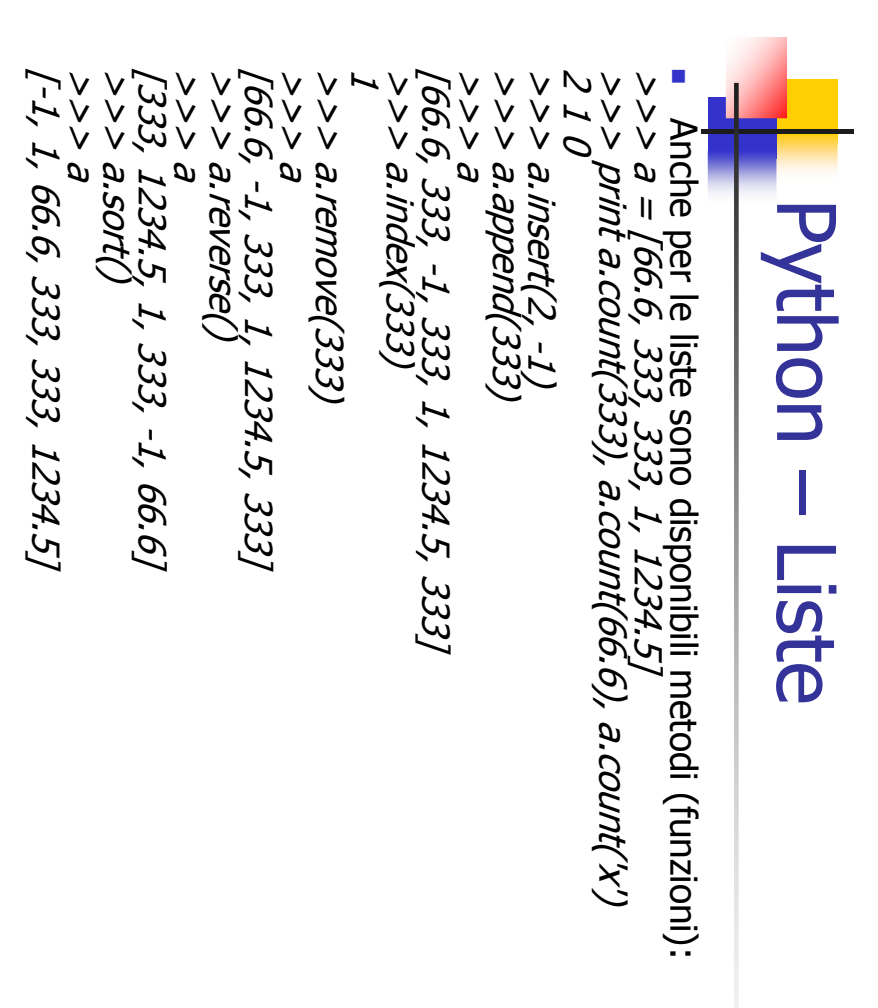

A. Longheu – Linguaggi M-Z – Ing. Inf. 2008-2009 A. Longheu – Linguaggi M-Z – Ing. Inf. 2008-2009

15

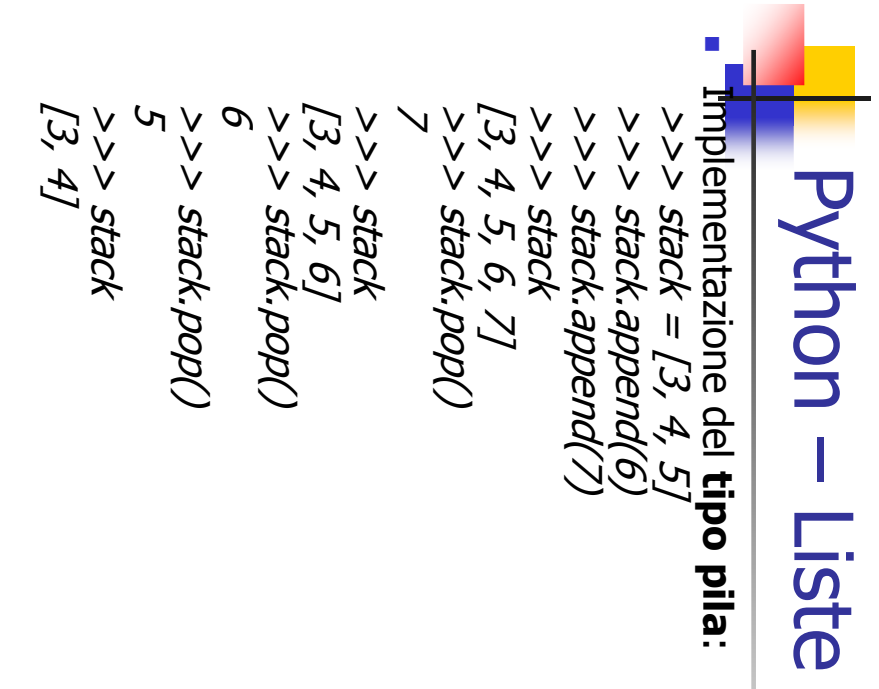

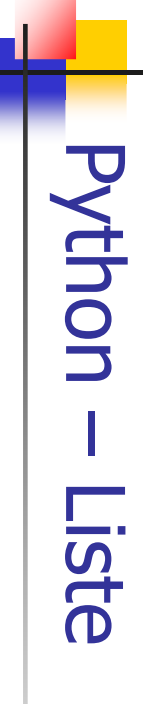

 $\overline{\phantom{a}}$ Implementazione del tipo codaImplementazione del tipo coda:

'Eric' >>> queue.pop(0) >>>queue.append("Graham") # Aggiunge Graham >>> queue.append("Terry") # Aggiunge Terry >>> queue = ["Eric", "John", "Michael"]

'John' >>> queue.pop(0)

['Michael', 'Terry', 'Graham'] >>> queue

17

A. Longheu – Linguaggi M-Z – Ing. Inf. 2008-2009 A. Longheu – Linguaggi M-Z – Ing. Inf. 2008-2009

### **Python - Liste** Python – Liste

- Funzioni mutuate dalla programmazione funzionale: Funzioni mutuate dalla programmazione funzionale:
- $\blacksquare$  $\overline{\phantom{a}}$ tipo, ove possibile) composta dagli elementi della sequenza<br>originale per i quali è vera funzione(elemento). Per esempio, per "filter (funzione, sequenza)" restituisce una sequenza (dello stesso calcolare alcuni numeri primi: originale per i quali è vera funzione(elemento). Per esempio, per tipo, ove possibile) composta dagli elementi della sequenza calcolare alcuni numeri primi: (funzione, sequenza)" restituisce una sequenza (dello stesso

CAALO

\nCAALO

\nLet 
$$
f(x)
$$
: return  $x$  96.2  $f = 0$  and  $x$  96.3  $f = 0$ 

\nLet  $f(x)$ : return  $x$  96.2  $f = 0$  and  $x$  96.3  $f = 0$ 

- [5, 7, 11, 13, 17, 19, 23] "map
- $\blacksquare$ ciascuno degli elementi della sequenza e valori ottenuti. Per esempio, per calcolare i cubi di alcuni numeri: valori ottenuti. Per esempio, per calcolare i cubi di alcuni numeri: ciascuno degli elementi della sequenza e restituisce una lista dei  $>>$  def cube(x): return  $x^*x^*x$ (funzione, sequenza)" invoca funzione(elemento) per funzione(elemento) restituisce una lista dei ber<br>G

[1, 8, 27, 64, 125, 216, 343, 512, 729, 1000] >>> map(cube, range(1, 11)) >>> map(cube, range(1, 11))<br>[1, 8, 27, 64, 125, 216, 343, 512, 729, 1000]

## **Python - Liste** Python – Liste

 $\overline{\phantom{a}}$ Funzioni mutuate dalla programmazione funzionale: Funzioni mutuate dalla programmazione funzionale:

 $\mathcal{L}_{\mathcal{A}}$ 

somma dei numeri da 1 a 10: successivo, e così via. Ad esempio, per calcolare la quindi sul risultato dell'operazione e sull'elemento argomenti sui primi due elementi della sequenza, valore ottenuto invocando la funzione a due somma dei numeri da 1 a 10: successivo, e così via. Ad esempio, per calcolare la quindi sul risultato dell'operazione e sull'elemento argomenti sui primi due elementi della valore ottenuto invocando la funzione a due "reduce(>>> defadd(x,y): return x+y  $>$  def add(x,y): return  $x+y$ funzione, sequenza)" restituisce un singolo

>>> reduce(add, range(1, 11)) >>> reduce(add, range(1, 11))

55

A. Longheu – Linguaggi M-Z – Ing. Inf. 2008-2009

A. Longheu - Linguaggi M-Z - Ing. Inf. 2008-2009

# **Python - Tuple** Python – Tuple

- $\Box$ Si è visto come stringhe e liste abbiano molte proprietà in<br>comune, p.e. le operazioni di indicizzazione e affettamento. Si<br>tratta di due esempi di tipi di dato del genere sequenza. Esiste<br>anche un altro tipo di dato stand  $\overline{6}$ anche un altro tipo di dato standard del genere sequenza: la tratta di due esempi di tipi di dato del genere sequenza. Esiste comune, p.e. le operazioni di indicizzazione e affettamento. Si Si è visto come stringhe e liste abbiano molte proprietà in  $\Phi$ visto come stringhe ilste.<br>Iliste abbiano molte proprietà
- $\blacksquare$ Una tupla è composta da un certo numero di valori separati da virgole, per esempio:

((12345, 54321, 'hello!'), (1, 2, 3, 4, 5))  $\Rightarrow$   $>$   $\neq$   $\pm$   $\in$  tuple possono essere annidate:<br>  $u = t$ ,  $(1, 2, 3, 4, 5)$ APS45, (12345, 54321, 'hello!') >>> u<br>((12345, 54321, 'hello!'), (1, 2, 3, 4, 5)) >>> u  $\ldots$  u = t, (1, 2, 3, 4, 5)  $>> \#$  Le tuple possono essere annidate: 12345  $\overline{[0]_4}$  <<< >>> t = 12345, 54321, 'hello!' >>>>  $\vee$  $\mathcal{L}$ 54321, 'hello!')

19

# **Python - Tuple** Python – Tuple

- $\overline{\mathbb{Z}}$ record di un database ecc. record di un database ecc. Le tuple hanno molti usi, per esempio coppie di coordinate (x, y), Le tuple hanno molti usi, per esempio coppie di coordinate (x, y),
- $\overline{\phantom{a}}$ Le tuple, come le stringhe, sono immutabili. È' però possibile creare tuple che contengano oggetti mutabili, come liste.
- $\overline{\phantom{a}}$ Le tuple, come le stringhe, sono immutabili. È' però possibile<br>creare tuple che contengano oggetti mutabili, come liste.<br>Un problema particolare è la costruzione di tuple contenenti 0 o 1<br>elementi. Le tuple vuote vengono c facendo seguire ad un singolo valore una virgola , ad esempio: vuota di parentesi; una tupla con un solo elemento è costruita elementi. Le tuple vuote vengono costruite usando una coppia Un problema particolare è la costruzione di tuple contenenti 0 o 1 >>> empty = ()

>>> len(singleton) >>> len(singleton)  $\mathcal{O}$ >>> len(empty) >>> singleton = 'hello',

('hello',) >>> singleton

A. Longheu - Linguaggi M-Z - Ing. Inf. 2008-2009 A. Longheu – Linguaggi M-Z – Ing. Inf. 2008-2009

21

# **Python - Tuple** Python – Tuple

- $\mathcal{C}$ >>> x, y, z = t L'istruzione t = 12345, 54321, 'hello!' è un esempio<br>di impacchettamento (packing) in tupla: i valori<br>12345, 54321 e 'hello!' sono impacchettati in una<br>tupla. È' anche possibile l'operazione inversa, ad<br>esempio: tupla. È' anche possibile l'operazione inversa, ad 12345, 54321 e 'hello!' sono impacchettati in una di impacchettamento (packing) in tupla: i valori L'istruzione t = 12345, 54321, 'hello!' è un esempio
- $\mathcal{C}$ spacchettamento di sequenza richiede che la lista<br>di variabili a sinistra abbia un numero di elementi pari alla lunghezza della sequenza. di variabili a sinistra abbia un numero di elementi spacchettamento di sequenza richiede che la lista  $\xi > 2$  x, y, z = t<br>E chiamata, È chiamata, pari alla lunghezza della sequenza. unpacking unpacking di sequenza. Lo  $\mathbf{a}$ sequenza.  $\overline{O}$
- $\mathcal{L}_{\mathcal{A}}$ una tupla, mentre lo spacchettamento funziona per<br>qualsiasi sequenza. qualsiasi sequenza. una tupla, mentre lo spacchettamento funziona per l'impacchettamento di valori multipli crea sempre l'impacchettamento di valori multipli crea sempre

# **Python - Insiemi** Python – Insiemi

- $\overline{\mathcal{L}}$  $\Box$  $\frac{\omega}{\sqrt{2}}$ una collezione non ordinata che non contiene elementi duplicati l'appartenenza dei membri ed eliminare gli elementi duplicati. al suo interno. Solitamente viene usato per verificare una collezione non ordinata che non contiene elementi duplicati Python include anche tipi di dati per insiemi (**sets**). Un insieme è Python include anche tipi di dati per insiemi (sets). Un insieme è suo interno. Solitamente viene usato per verificare
- l'appartenenza dei membri ed eliminare gli elementi duplicati.<br>Gli oggetti insieme supportano anche le operazioni matematiche<br>come l'unione, l'intersezione, la differenza e la differenza simmetrica. simmetrica. come l'unione, l'intersezione, la differenza e la differenza Gli oggetti insieme supportano anche le operazioni matematiche

>>> basket = ['apple', 'orange', 'apple', 'pear', 'orange', 'banana']  $>>$  fruits = set(basket) # crea un insieme con frutti set(['orange', 'pear', 'apple', 'banana'])

>>> 'orange' in fruits

>>> 'crabgrass' in fruits >>> 'crabgrass' in fruits True

False

A. Longheu - Linguaggi M-Z - Ing. Inf. 2008-2009 A. Longheu – Linguaggi M-Z – Ing. Inf. 2008-2009

23

#### set(['a', 'c']) set(['a', 'c', 'r', 'd', 'b', 'm', 'z', 'l']) set(['r', 'd', 'b']) set(['a', 'r', 'b', 'c', 'd']) (solo lettere non ripe  $<<$  $>$   $>$   $>$   $\sim$   $\beta$   $\#$  lettera in a  $\alpha$  ma non in comune >>> a & b # lettera comune in a ed in b >>> a | b # lettera in a o in b >> a ->>> a  $\lambda > \beta = \textit{self}($ alacazam $\alpha$  …diventa [a,l,c,z,m]  $>$   $>$  a  $=$   $\mathit{set}$  (abracadabra')…diventa [a,r,b,c,d]  $\Rightarrow$   $>$   $\Rightarrow$   $\theta$  = set(abracadabra)...diventa [a,r,b,c,d]<br> $\Rightarrow$   $\Rightarrow$   $\Rightarrow$   $\theta$  = set('alacazam')...diventa [a,l,c,z,m] **Python - Insiemi** Python – Insiemi b # lettera in a ma non in b tute)

24

set(['r', 'd', 'b', 'm', 'z', 'l'])

# **Python - Dizionari** Python – Dizionari

- $\Box$ all'interno di un dizionario (tabella hash). valore, con il requisito che ogni chiave dev'essere unica Un dizionario è un insieme non ordinato è un insieme non ordinato di coppie chiave: di coppie chiave:<br>dev'essere unica Unica
- $\overline{\mathbb{R}}$ Una coppia di parentesi graffe crea un dizionario vuoto: {}. Mettendo tra parentesi graffe una lista di coppie chiave: valore separate da virgole si ottengono le coppie iniziali del dizionario.
- F Una coppia di parentesi graffe crea un dizionario vuoto: {}.<br>
Wettendo tra parentesi graffe una lista di coppie *chiave: valore*<br>
Stringhe e numeri possono essere usati come chiavi in ogni caso,<br>
separate da virgole si ot possono essere modificate. chiave. Non si possono usare come chiavi le liste, dato che direttamente che indirettamente, non può essere usata come tuple; se una tupla contiene un qualsivoglia oggetto mutabile, sia le tuple possono esserlo se contengono solo stringhe, numeri o Stringhe e numeri possono essere usati come chiavi in ogni caso,
- Le operazioni principali su un dizionario sono la memorizzazione<br>di un valore con una qualche chiave e l'estrazione del valore<br>corrispondente a una data chiave. E' anche possibile cancellare<br>una coppia *chiave: valore* con  $\blacksquare$ Le operazioni principali su un dizionario sono la memorizzazione di un valore con una qualche chiave e l'estrazione del valore corrispondente a una data chiave. È' anche possibile cancellare una coppia chiave: valore con del. Se si memorizza un valore usando una chiave già in uso, il vecchio valore associato alla chiave viene sovrascritto.

A. Longheu - Linguaggi M-Z - Ing. Inf. 2008-2009 A. Longheu – Linguaggi M-Z – Ing. Inf. 2008-2009

#### $\mathcal{L}_{\mathcal{A}}$ Esempio di dizionario: {'guido': 4127, 'irv': 4127, 'jack': 4098} {'sape': 4139, 'guido': 4127, 'jack': 4098} ['guido', 'irv', 'jack'] 4098 True >>> tel.has\_key('guido') >>> tel.keys()  $>>$  tel['irv'] = 4127 >>> del tel['sape']  $<<$ >>> tel['jack'] >>> tel  $>>$  tel['guido'] = 4127 >>> tel = {'jack': 4098, 'sape': 4139} >>> *te* **Python - Dizionari** Python – Dizionaridel tel['sape']<br>tel['irv'] = 4127

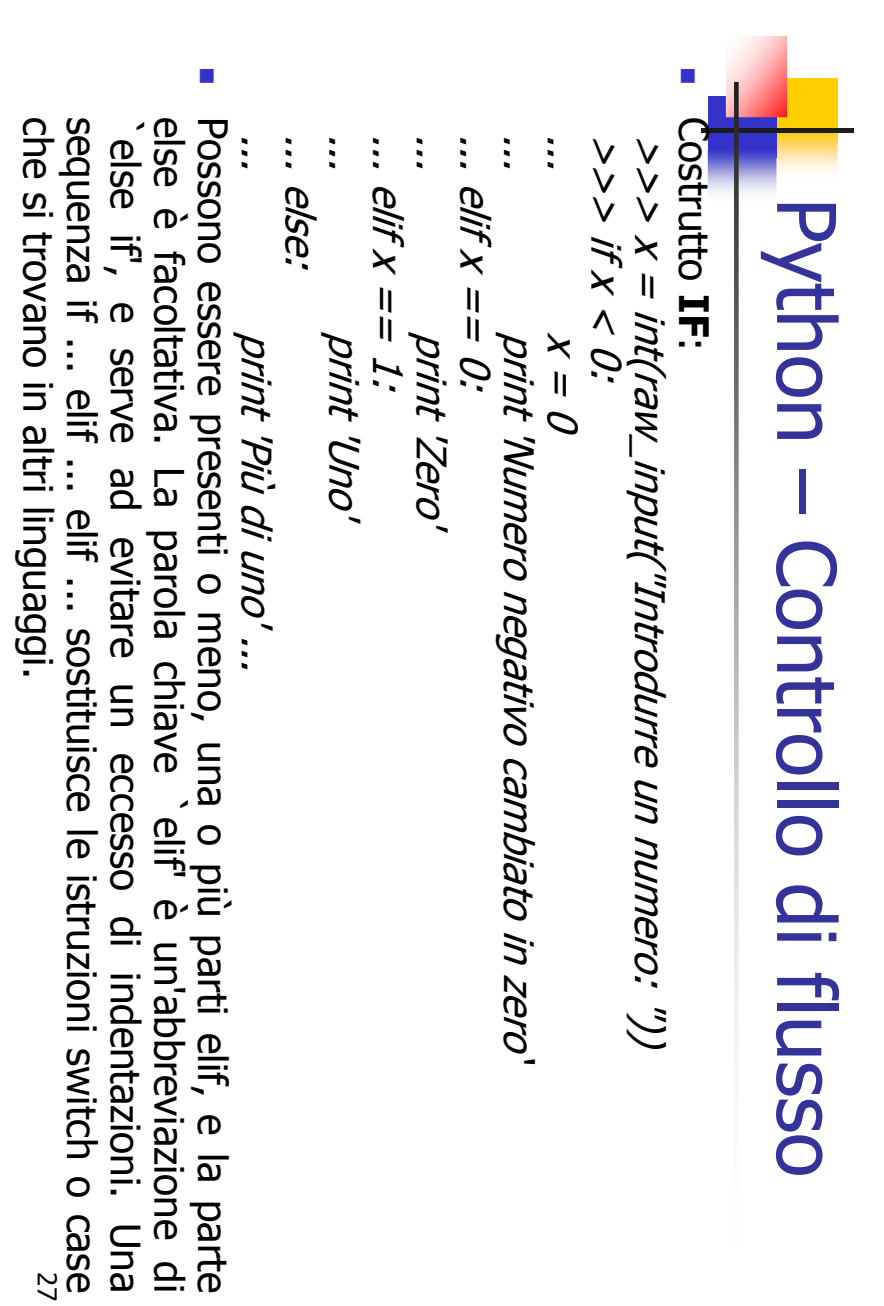

A. Longheu - Linguaggi M-Z - Ing. Inf. 2008-2009 A. Longheu – Linguaggi M-Z – Ing. Inf. 2008-2009

# Python - Controllo di flusso Python – Controllo di flusso

altri operatori oltre a quelli di confronto classici. Le condizioni usate nelle istruzioni while e if possono contenere Le condizioni usate nelle istruzioni while e if possono contenere

 $\overline{\mathcal{L}}$ 

- $\overline{\mathbb{R}}$ le liste. Tutti gli operatori di confronto hanno la stessa priorità,<br>che è minore di quella di tutti gli operatori matematici. stesso oggetto; questo ha senso solo per oggetti mutabili, come che è minore di quella di tutti gli operatori matematici. le liste. Tutti gli operatori di confronto hanno la stessa priorità, stesso oggetto; questo ha senso solo per oggetti mutabili, come **not** confrontano due oggetti per vedere se siano in realtà lo compare (o non compare) in una sequenza. Gli operatori Gli operatori di confronto confrontano due oggetti per vedere se siano in realtà lo in  $\sigma$ not in verificano se un valore is ed is
- $\mathcal{L}_{\mathcal{A}}$ I confronti possono essere **concatenati**. Per esempio, a < b ==<br>c verifica se a sia minore di b e inoltre se b eguagli c. c verifica se a sia minore di b e inoltre se b eguagli c. I confronti possono essere concatenati. Per esempio,  $a \times b =$
- Ē. valutati da sinistra a destra e la valutazione si ferma non appena<br>viene determinato il risultato. Per esempio se A e C sono veri ma dei cosiddetti operatori short-circuit. i loro argomenti vengono Sono disponibili gli operatori booleani and, or, not; and e or sono B è falso, A and B and C non valuta l'espressione C. B è falso, A and B and C non valuta l'espressione C. viene determinato il risultato. Per esempio se A e C sono veri ma valutati da sinistra a destra e la valutazione si ferma non appena dei cosiddetti operatori Sono disponibili gli operatori booleani and, or, not; and e or sono short-circuit: i loro argomenti vengono

# Python - Controllo di flusso Python – Controllo di flusso

- $\Box$ un'altra espressione booleana a una variabile. Ad esempio:<br>>>> *string1, string2, string3 = '', 'Trondheim', 'Hammer*<br>*Dance'* un'altra espressione booleana a una variabile. Ad esempio: È possibile assegnare il risultato di un confronto o di  $\sim > >$  string1, string2, string3 = ", 'Trondheim', 'Hammer possibile assegnare il risultato di un confronto o di
- $>$   $>$   $>$   $100$   $100$   $=$   $100$   $100$   $100$   $100$   $100$   $100$   $100$ >>> non\_null = string1 or string2 or string3
- $\mu \overline{\nu}$  uou  $<<$ Trondheim' >>> non\_null 'Trondheim'
- $\mathcal{L}_{\mathcal{A}}$ volendo invece intendere  $=$ . Si noti che in Python, a differenza che in C, all'interno delle<br>espressioni non può comparire un assegnamento. I<br>programmatori C potrebbero lamentarsi di questa scelta,<br>però essa evita un tipo di problema che è facile inc programmatori C volendo invece intendere ==. nei programmi C: l'introduzione di = in un'espressione però essa evita un tipo di problema che è facile incontrare programmatori C potrebbero lamentarsi di questa sce espressioni non può comparire un assegnamento. I Si noti che in Python, a differenza che in C, all'interno delle

29

A. Longheu - Linguaggi M-Z - Ing. Inf. 2008-2009 A. Longheu – Linguaggi M-Z – Ing. Inf. 2008-2009

# Python - Controllo di flusso Python – Controllo di flusso

- $\mathcal{L}_{\mathcal{A}}$ L'istruzione L'istruzione **FOR** di Python differisce un po' da quella a cui si è abituati in C o Pascal. Piuttosto che iterare sempre su una progressione aritmetica (come in Pascal), o dare all'utente la possibilità di definire sia il di Python differisce un po' da quella a cui si è abituati in C o Pascal. Piuttosto che iterare sempre su una progressione aritmetica (come in Pascal), o dare all'utente la possibilità di definire sia il passo iterativo che la condizione di arresto (come in C), in Python l'istruzione for compie un'iterazione sugli elementi di una qualsiasi sequenza (p.e. una lista o una stringa), nell'ordine in cui appaiono nella sequenza. Ad esempio:
- gatto 5 >>> # Misura la lunghezza di alcune stringhe:<br>... a = ['gatto', 'finestra', 'defenestrare'] finestra 8  $>$ >  $>$   $\overline{for}$   $x$  in  $a$ . finestra 8 ... print x, len(x) >>> for x in a: ... a = ['gatto', 'finestra', 'defenestrare']  $>$   $\ge$   $>$   $\neq$  Misura la lunghezza di alcune stringhe: print x, len(x)

defenestrare 12

defenestrare 12

# Python - Controllo di flusso Python – Controllo di flusso

Se è progressioni aritmetiche, ad esempio: aiuto la aiuto la funzione built-in Se è necessario iterare su una successione di numeri, viene in progressioni aritmetiche, ad esempio: necessario iterare su una successione di numeri, viene in la funzione built-in range(), che genera liste contenenti (), che genera liste contenenti

 $\Box$ 

[0, 1, 2, 3, 4, 5, 6, 7, 8, 9] >>> range(10) בי בי ביצי

 $\overline{\mathcal{L}}$ generata; range(10) genera una lista di 10 valori, esattamente gli<br>indici leciti per gli elementi di una sequenza di lunghezza 10. E un incremento diverso: un incremento diverso: possibile far partire l'intervallo da un altro numero, o specificare possibile far partire l'intervallo da un altro numero, o specificare indici leciti per gli elementi di una sequenza di lunghezza 10. È generata; range(10) genera una lista di 10 valori, esattamente gli L'estremo destro passato alla funzione non fa mai parte della lista  $[0,1,2,3,4,5,6,7,8,9]$ <br>L'estremo destro passato alla funzione non fa mai parte della lista

>>> range(5, 10)<br>[5, 6, 7, 8, 9]<br>>>> range(0, 10, 3)<br>[0, 3, 6, 9] [-10, -40, -70] [0, 3, 6, 9] [5, 6, 7, 8, 9] >>> range(-10, -100, -30) >>> range(0, 10, 3) >>> range(5, 10) (2010 - 2014) - 2014 - 2014<br>- ج<<<br>{-10− +0− - 2017

A. Longheu - Linguaggi M-Z - Ing. Inf. 2008-2009 A. Longheu – Linguaggi M-Z – Ing. Inf. 2008-2009

# Python – Controllo di flussoPython - Controllo di flusso

 $\mathbb{R}^3$ sequenza, si<br>range() e len( Per range() e len() come segue: sequenza, si possono usare in combinazione Per effettuare un'iterazione sugli indici di una ... print i, a[i]  $<<$ >>> for i in range(len(a)):  $<<$ >>> a = ['Mary', 'had', 'a', 'little', 'lamb']  $\ddot{\cdot}$  $\boldsymbol{\varpi}$ 1 had 3 little print<br>Mary effettuare tor etudie uniterazione sugii indici<br>a, si possono usare in combi<br>elen() come segue:<br>= [*Mary', 'had', 'a', 'little', 'lamb']*<br>*i, a[i]*<br>*i, a[i]* un'iterazione sugli indici<br>possono usare in comb combinazione  $\overline{\mathbf{a}}$ pun

quuey

31

# Python – Controllo di flusso Python - Controllo di flusso

 $\mathcal{L}_{\mathcal{A}}$ corrispondente possono essere richiamati contemporaneamente usando<br>il metodo *iteritems*(). corrispondente possono essere richiamati contemporaneamente usando Quando si usano i Opuendo <u>ഗ</u> iteritems(). ouesn  $\overline{\phantom{a}}$ cicli sui dizionari, la chiave cicli sui dizionari, la chiave e il valore ര  $\equiv$ valore

 $>>$  knights = {'gallahad': 'the pure', 'robin': 'the brave'} >>> for k, v in knights.iteritems():

- ... ... print k, v
- robin the brave gallahad the pure gallahad the pure robin the brave
- $\mathcal{L}_{\mathcal{A}}$ usando la funzione *enumerate*().<br>>>> *for i, v in enumerate(['tic', 'tac', 'toe']):* usando la funzione valore corrispondente possono essere richiamati contemporaneamente valore corrispondente possono essere richiamati contemporaneamente Quando si usa un ciclo su una sequenza, Quando si usa un ciclo su una sequenza, la posizione dell'indice e il enumerate(). la posizione dell'indice  $\sigma$ <u>—</u>
- $\ldots$  print i,  $\nu$ ... ... print i, v  $>$   $>$   $>$   $>$   $>$   $\alpha$   $i,$   $\nu$   $\mu$  enumerate(['tic', 'tac', 'toe']):
- 2 toe 1 tac 0 tic

33

A. Longheu - Linguaggi M-Z - Ing. Inf. 2008-2009 A. Longheu – Linguaggi M-Z – Ing. Inf. 2008-2009

# Python – Controllo di flussoPython - Controllo di flusso

- $\sim$ Utilizzando un ciclo su due o più sequenze contemporaneamente, le voci possono essere accoppiate con la funzione zip().  $>$ > $>$  risposte = ['lancillotto', 'il santo graal', 'il >>> domande = ['nome', 'scopo', 'colore preferito'] l blu'] Qual'e` il tuo colore preferito? E` il blu. Qual'e` il tuo scopo? E` il santo graal. Qual'e` il tuo nome? E` lancillotto. ... ... print 'Qual'e` il tuo %s? E` %s.' %  $(q,\,a)$ >>> for q, a in zip(domande, risposte):
- $\sim$ inalterata la sorgente dei dati da elaborare.<br>>>> *basket = ['apple', 'orange', 'apple', 'pear', 'orange', 'banana']*<br>>>> *for f in sorted(set(basket)):* inalterata la sorgente dei dati da elaborare. funzione sorted() che restituisce una nuova lista ordinata finché rimane funzione sorted() che restituisce una nuova lista ordinata finché rimane Per eseguire un ciclo ordinato su di una sequenza, si deve usare la Per eseguire un >>> basket = ['apple', 'orange', 'apple', 'pear', 'orange', 'banana'] ciclo ordinato su di una sequenza, si deve usare la
- apple banana orange pear apple banana orange pear ...

... print f

>>> for f in sorted(set(basket)):

# Python – Funzioni **Python - Funzioni**

# Esempio di definizione di una funzione: Esempio di definizione di una funzione:

while True: def ask\_ok(prompt, retries=4, complaint='Sìwhile True: ok = raw\_input(prompt) ok = raw\_input(prompt) o no, gr azie!'):

retries = retries retries = retries - 1 if ok in ('n', 'no', 'nop', 'nope'): return False if ok in ('s', 'si', 'sì'): return True if ok in ('s', 'si', 'si'): return True<br>if ok in ('n', 'no', 'nop', 'nope'): return False

print complaint print complaint if retries < 0: raise IOError, 'refusenik user' if retries < 0: raise IOError, 'refusenik user'

 $\mathcal{L}_{\mathcal{A}}$ 2). davvero uscire?') o così: ask\_ok('Devo sovrascrivere il file?', Questa funzione può essere chiamata così: ask\_ok('Vuoi davvero uscire?') o così: ask\_ok('Devo sovrascrivere il file?', Questa funzione può essere chiamata così: ask\_ok('Vuoi

<u>ლ</u>

A. Longheu – Linguaggi M-Z – Ing. Inf. 2008-2009 A. Longheu – Linguaggi M-Z – Ing. Inf. 2008-2009

# Python – Funzioni**Python - Funzioni**

Il valore predefinito viene valutato una volta sola. Ciò fa si<br>che le cose siano molto diverse quando si tratta di un oggetto<br>mutabile come una lista, un dizionario o istanze di più classi. A<br>esempio, la seguente funzione passati in chiamate successive: esempio, la seguente funzione accumula gli argomenti ad essa mutabile come una lista, un dizionario o istanze di più classi. A che le cose siano molto diverse quando si tratta di un oggetto Il valore predefinito viene valutato una volta sola. def f(a, L=[]): def f(a, L=[]):

 $\Box$ 

stamperà: [1] [1, 2, 3] [1, 2] print f(3) print f(2) print f(1) return L return L L.append(a) L.append(a)

 $\overline{\mathbb{R}}$ 

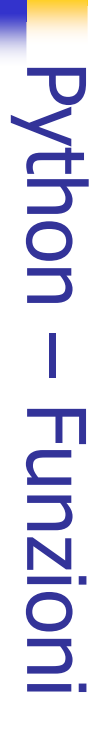

 $\mathcal{L}_{\mathcal{A}}$ chiave nella forma "parolachiave = valore". Per esempio la fu<br>seguente:<br>*def\_parrot(voltage, state='a stiff', action='voom', type='Norwegian* chiave nella forma "parolachiave = valore". Per esempio la funzione Le funzioni possono essere chiamate anche usando argomenti a parola Le funzioni possono essere chiamate anche usando argomenti a parola "parolachiave  $\overline{\mathbf{I}}$ valore". ". Per esemplo la funzione

def<sup>-</sup> print "-print "-print "if you put", voltage, "Volts through it." print "-def parrot(voltage, state='a stiff', action='voom', type='Norwegian Blue'): It's", state, "!" Lovely plumage, the", type This parrot wouldn't", action,<br>This parrot wouldn't", action, This parrot wouldn't", action,

 $\blacksquare$ Potrebbe essere chiamata in uno qualsiasi dei seguenti modi: Potrebbe essere chiamata in uno qualsiasi dei seguenti modi: parrot(voltage=5.0, 'dead') parrot() # ERRORE manca un argomento necessario parrot('a million', 'bereft of life', 'jump') parrot('a thousand', state = 'pushing up the daisie parrot(action = 'VOOOOOM', voltage = 1000000) parrot(1000) parrot(1000)  $\frac{3}{2}$ 

A. Longheu - Linguaggi M-Z - Ing. Inf. 2008-2009 A. Longheu – Linguaggi M-Z – Ing. Inf. 2008-2009

<u>ي</u><br>/

# ERR argomento non a parola chiave seguito da una parola chiave

# Python – Funzioni**Python - Funzioni**

- $\mathcal{L}_{\mathcal{A}}$ funzionale e in Lisp. Con la **parola chiave lambda** possono essere create<br>funzionale e in Lisp. Con la **parola chiave lambda** possono essere create<br>piccole funzioni senza nome. piccole funzioni senza nome. funzionale e in Lisp. Con la In Python sono presenti alcune funzionalità dei linguaggi di programmazione In Python sono presenti alcune funzionalità dei linguaggi di programmazione parola chiave lambda possono essere create
- Ī. Le forme lambda possono essere usate ovunque siano richiesti oggetti<br>funzione. Esse sono sintatticamente ristrette ad una singola espressione. Dal<br>punto di vista semantico, sono solo un surrogato di una normale definizione punto di vista semantico, sono solo un surrogato di una normale definizione funzione. Esse sono sintatticamente ristrette ad una singola espressione. Dal Le forme lambda possono essere usate ovunque siano richiesti oggetti siano richiesti oggetti<br>singola espressione. Dal

di funzione: di funzione: >>> def make\_incrementor(n):<br>... return lambda x: x + n ... return lambda x: x + n >>> def make\_incrementor(n):

>>>f1=make\_incrementor(38) 46 >>> f(4)  $>>$   $f = make\_incrementor(42)$ ...

20  $>>$  print make\_incrementor(13)(7) >>>f1=make\_incrementor(38)<br>>>>f1(4)<br>>>> print make\_incrementor(13)(7)

Le forme lambda permettono la creazione di funzioni personalizzate Le forme lambda permettono la creazione di funzioni personalizzate

 $\overline{\phantom{a}}$ 

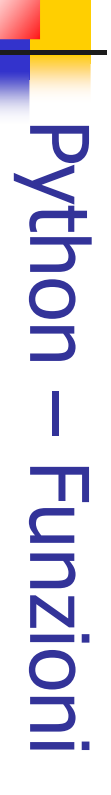

- $\overline{\phantom{a}}$ sviluppato per analizzare<br>funzioni sviluppato per analizzare formalmente le definizion formalmente dal matematico Alonzo Church. È stato  $\equiv$ lambda lambda calcolo calcolo è **blo** è un sistema di<br>matematico Alonzo è un sistema di riscrittura definito **formalmente**  $\overline{a}$ Church. riscrittura definito<br>Church. E stato Jhurch. E stato<br>le definizioni di
- $\mathcal{L}_{\mathcal{A}}$ La definizione insiemistica di una funzione non fornisce<br>informazioni a proposito di come *effettivamente* si possa<br>passare dagli argomenti ricevuti al risultato ad essi associato.<br>passare dagli argomenti ricevuti al risul  $\overline{5}$ ingresso (per questo è chiamato "calcolo") produrre dei valori in uscita a partire da certi valori in funzioni, ovvero proprio quelle procedure che consentono di formalismo che consente di definire il lato della funzione stessa. Il lambda calcolo, è invece un In altre parole, non si descrive come passare dagli argomenti ricevuti al risultato ad essi associato. informazioni a proposito di come La definizione insiemistica di una funzione non fornisce definizione insiemistica effettivamente calcolare meccanico il risultato<br>nvece un<br>*anico* delle

39

A. Longheu - Linguaggi M-Z - Ing. Inf. 2008-2009 A. Longheu – Linguaggi M-Z – Ing. Inf. 2008-2009

#### $\mathcal{L}_{\mathcal{A}}$ Altri esempi di utilizzo delle funzioni lambda: Altri esempi di utilizzo delle funzioni lambda: [14,[18,139 >>>>>><br>>>> >>><br>>>> >>><br>>>> **Python - Funzioni** Python – Funzioni 46, $\mathcal{Q}$  print print print foo 24, 28, $\bar{\zeta}$  reduce(lambda map(lambda filter(lambda 12,**54,**  27] 18, 44, $\mathcal{O}_{\lambda}$  58, 22, 26, x: x: 17, $\star$  $x * 2 + 10,$  x % 34, y: 24, $x \stackrel{.}{+} y$  64]  $\widetilde{3} =$  $8,$  12, $\mathcal{O}_{\mathcal{C}}$  foo) foo) 27] foo)

 for i in range(2, 8): >>><br>>>> nums = range(2,50)

 $\mathcal{L}_{\mathcal{A}}$ 

>>><br>>>> print nums ...... nums = filter(lambda x: $x = 1$  i or x % i, nums) >>><br>>>>

[2,

 $\omega$  $\mathcal{G}$ 7,

11,

13,

17,

19,

23,

29,

31,

37,

41,

43,

47]

 $\ddot{\sigma}$ 

 $\mathcal{L}_{\mathcal{A}}$  $\mathcal{L}_{\mathcal{A}}$  $\mathcal{L}_{\mathcal{A}}$ >>> [2,s'.split()) E' possibile concentrare il programma in un'unica riga: [2,['It',E' possibile concentrare il programma in un'unica riga: >>><br>>>> V<br>V<br>V >>>>>>>>> 2, $\overline{\mathcal{C}}$ Python – Funzioni **Python - Funzioni**  'is', print print lengths print words sentence 7, $\searrow$  4, 4, 'raining', map(lambda lengths words 3,  $\mathcal{Q}_{\mathbf{z}}$  = sentence.split() = map(lambda $\mathcal{A}$  $\mathcal{F}_\mathcal{I}$  $I$ *If*  'cats', is raining w: 'and', len(w), word: 'dogs'] cats and 'It len(word), is raining dogs' words) cats anddog

A. Longheu - Linguaggi M-Z - Ing. Inf. 2008-2009 A. Longheu – Linguaggi M-Z – Ing. Inf. 2008-2009

41

### Python – I/OPython - I/C

- $\mathcal{L}_{\mathcal{A}}$ open() "open(nomefile, modo)". open() torna un Open(nomefile, modo)".<br>>>> *f=open('/tmp/workfile', 'w')*<br>>>> *print f.<br><<>>> print f.* >>> f=open('/tmp/workfile', 'w') oggetto filefile, , ed ha la sintassi: BQ Ρã  $\overline{\omega}$ sintassi:
	-
	- >>> print f
- <open file '/tmp/workfile', mode 'w' at 80a0960 <open file '/tmp/workfile', mode 'w' at 80a0960>
- the control of the control of the control of the control of Il primo argomento è una stringa contenente il nome del file, modo è 'r' ('read') quando il file verrà solamente letto, 'w' per la sola scrittura ('write'), in caso esista già un file con lo stesso nome esso verrà cancellato, 'a' aprirà il file in aggiunta ('append'): qualsiasi dato scritto sul file verrà automaticamente aggiunto alla fine dello stesso. 'r+' aprirà il file sia in lettura che in scrittura. L'argomento modo è facoltativo; in caso di omissione verrà assunto essere 'r'. 'b' aggiunto al modo apre il file in modo binario, per cui esistono 'rb', 'wb' e 'r+b'.

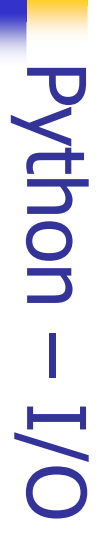

 $\blacksquare$ Per leggere i contenuti di un file, f.read(lunghezza) legge e restituisce al più (come stringa) un numero di byte pari a lunghezza. Se lunghezza è omesso o negativo, verrà letto e restituito l'intero contenuto del file. In caso di EOF, f.read() restituirà una stringa vuota (""). >>> f.read()

'' >>> f.read() 'Questo èl'intero file.\n'

П f.readline() legge una singola riga dal file; un carattere di fine riga (\n) viene lasciato alla fine della stringa, e viene omesso solo nell'ultima riga del file nel caso non finisca con un fine riga. Ciò rende il valore restituito non ambiguo: se f.readline() restituisce una stringa vuota, è stata raggiunta la fine del file, mentre una riga vuota è rappresentata da '\n', stringa che contiene solo un singolo carattere di fine riga. 'Questa è la prima riga del file.\n' >>> f.readline()

>>> f.readline() >>> f.readline() 'Seconda ed ultima riga del file\n' >>> f.readline()

A. Longheu - Linguaggi M-Z - Ing. Inf. 2008-2009 A. Longheu – Linguaggi M-Z – Ing. Inf. 2008-2009

 $\frac{4}{3}$ 

### Python – I/O**Python-**

- $\mathcal{L}_{\mathcal{A}}$ f.readlines() restituisce una lista contenente tutte le righe di dati presenti nel file. >>> f.readlines()
- ['Questa è la prima riga del file.\n', 'Seconda riga del file\n']
- $\mathcal{L}_{\mathcal{A}}$ f.write(stringa) scrive il contenuto di stringa nel file, restituendo None. >>> f.write('Questo èun test\n')
- $\blacksquare$  $\frac{11}{9}$ file (default), 1 utilizza la posizione attuale, 2 usa la fine del file. l'argomento da\_cosa. Un valore pari a 0 effettua la misura dall'inizio del da\_cosa)". La posizione viene calcolata aggiungendo ad offset byte dall'inizio del file. Per variare la posizione si usa "f.seek(offset, f.tell() >>> f=open('/tmp/workfile', 'r+') restituisce un intero che fornisce la posizione nel file, misurata in
- 
- >>> f.write('0123456789abcdef')
- 
- 
- $>>$  f.seek(5)  $\#$  Va al sesto byte nel file
- ر<br>أس >>> f.read(1)
- $>>$  f.seek(-3, 2) # Va al terzo byte prima della fi ne del file >>> f.read(1)

'd'

# **Python - Classi** Python – Classi

- $\| \cdot \|$ Il **meccanismo delle classi** in Python è un miscuglio<br>dei meccanismi delle classi che si trovano in C++ e meccanismo delle classi in Python è un miscuglio dei meccanismi delle classi che si trovano in C++ e
- Modula-3.<br>Come in Smalltalk, le classi in sé sono oggetti, nel<br>senso più ampio del termine: **in Python, tutti i tipi di**<br>dati (liste, pile, dizionari) sono oggetti.<br>il termine "oggetto" in Python quindi non<br>significa neces  $\| \cdot \|$ senso più ampio del termine: Come in Smalltalk, le classi in sé sono oggetti, nel in Python, tutti i tipi di dati (liste, pile, dizionari) sono oggetti.
- $\| \cdot \|$ significa necessariamente un'istanza di classe. il termine "oggetto" in Python quindi non
- $\| \cdot \|$ per estensioni utente. per estensioni utente. tipi built-in non possono essere usati come classi base tipi built-in non possono essere usati come classi Diversamente da quanto accade in C++ o Modula-3, i

 $\frac{4}{5}$ 

A. Longheu - Linguaggi M-Z - Ing. Inf. 2008-2009 A. Longheu – Linguaggi M-Z – Ing. Inf. 2008-2009

# Python – ClassiPython - Classi

- $\mathcal{L}_{\mathcal{A}}$ -o spazio dei nomi è una mappa che collega i nomi agli spazio dei nomi è una mappa che collega i nomi agli
- oggetti.<br>Esempi di spazi dei nomi sono: l'insieme dei nomi built-in), i<br>(funzioni come abs() ed i nomi delle eccezioni built-in), i<br>nomi globali in un modulo e i nomi locali in una chiamata di  $\mathcal{L}_{\mathcal{A}}$ Esempi di spazi dei nomi sono: l'insieme dei nomi built-in (funzioni come abs() ed i nomi delle eccezioni built-in), i nomi globali in un modulo e i nomi locali in una chiamata di
- funzione. Gli spazi dei nomi vengono creati in momenti diversi ed hanno tempi di sopravvivenza diversi.

 $\mathcal{L}_{\mathcal{A}}$ 

- Gli spazi dei nomi vengono creati in momenti diversi ed<br>hanno tempi di sopravvivenza diversi.<br>• Lo spazio dei nomi che contiene i nomi built-in, chiamato<br><u>— builtin —</u>, viene creato all'avvio dell'interprete Python e non<br>v Lo spazio dei nomi che contiene i nomi built-in, chiamato \_\_builtin\_\_, viene creato all'avvio dell'interprete Python e non viene mai cancellato.
- $\blacksquare$ Le istruzioni eseguite dall'invocazione a livello più alto<br>dell'interprete, lette da un file di script o interattivamente,<br>vengono considerate parte di un modulo chiamato \_\_main\_\_. vengono considerate parte di un modulo chiamato \_\_main\_\_. dell'interprete, lette da un file di script o interattivamente, Le istruzioni eseguite dall'invocazione a livello più alto
- Lo spazio dei nomi globale di un modulo viene creato quando<br>viene letta la definizione del modulo; normalmente anche lo<br>spazio dei nomi del modulo dura fino al termine della sessione.<sup>46</sup>  $\overline{\phantom{a}}$ Lo spazio dei nomi globale di un modulo viene creato quando viene letta la definizione del modulo; normalmente anche lo spazio dei nomi del modulo dura fino al termine della sessione.

# Python - Classi Python – Classi

- $\overline{\phantom{a}}$ tale nome nello spazio dei nomi. non completamente qualificato ad un nome cerca di trovare "Direttamente accessibile" qui significa che un riferimento Python dove uno spazio dei nomi è accessibile direttamente. Uno tale nome nello spazio dei nomi. scope è una regione del è una regione del codice di un programma codice
- $\mathcal{L}_{\mathcal{A}}$ l'esecuzioni e sonio in contre si comi sono direttani enice (cioè, esattamente tre spazi dei nomi sono direttani enice (cioè, esattamente tre spazi dei nomi sono direttuata per accessibili): lo scope più interno, in cui vi esaminato successivamente, contiene i nomi globali<br>modulo corrente, e lo scope più esterno (esaminato<br>ultimo) è lo spazio dei nomi che contiene i nomi built-in. Sebbene gli scope siano determinati staticamente,<br>usati dinamicamente. In qualunque momento ultimo) è lo spazio dei nomi che contiene i nomi built-in. modulo corrente, e lo scope più esterno (esaminato per esaminato successivamente, contiene i nomi globali del prima la ricerca, contiene i nomi locali, lo scope mediano, accessibili): lo scope più interno, in cui viene effettuata per (cioè, esattamente tre spazi dei nomi sono direttamente l'esecuzione sono in uso esattamente tre scope anni usati dinamicamente. In qualunque momento durante Sebbene gli scope siano determinati staticamente, essi sono l'esecuzione sono in uso esattamente tre scope momento **essi** sono durante **Der**

A. Longheu - Linguaggi M-Z - Ing. Inf. 2008-2009 A. Longheu – Linguaggi M-Z – Ing. Inf. 2008-2009

 $47$ 

# Python – ClassiPython - Classi

- $\mathcal{L}_{\mathcal{A}}$ La forma più semplice di definizione di una classe a forma più semplice di **definizione di una classe** è:
- $\mathcal{L}_{\mathcal{A}}$ class NomeClasse: class NomeClasse:
- 
- <istruzione-1> <1struzione-1>
- <istruzione-N> . . . <W-anonzursi>
- $\mathcal{L}_{\mathcal{A}}$ leggibilità sono poste all'inizio, subito sotto le istruzioni punto di un programma ma solitamente per questioni di Le definizioni di classe possono essere poste in qualsiasi leggibilità sono<br>import. punto di Le definizioni di classe possono eunienford un poste all'inizio, subito sotto<br>poste all'inizio, subito sotto ma solitamente essere poste questioni di<br>le istruzioni in qualsiasi **istruzioni**
- $\mathcal{L}_{\mathcal{A}}$ nuovo spazio dei nomi Quando viene definita una classe, viene creato un Quando viene definita una classe, viene creato , usato come scope locale. s<br>S
- $\mathcal{L}_{\mathcal{A}}$ **nuovo spazio dei nomi**, usato come scope locale.<br>Quando una definizione di classe è terminata normalmente Quando una definizione di classe è terminata normalmente
- $\mathcal{L}_{\mathcal{A}}$ (passando per la sua chiusura), **viene creato un oggetto**<br>classe, che è un involucro (wrapper) per i contenuti<br>dello spazio dei nomi creato definendo la classe<br>Una classe Python quindi è uno spazio di nomi Una classe Python quindi è uno spazio di nomi dello spazio dei nomi creato definendo la classe classe, che è un involucro (wrapper) per i contenuti (passando per la sua chiusura), Una classe Python quindi è uno spazio di nomi viene creato un oggetto

#### Python – Classi Python  $-$  Classi

- $\mathcal{L}_{\mathcal{A}}$ Esempio di creazione di classe: Esempio di creazione di classe: Class<sub>.</sub> class Punto: Punto:
- 
- *Dass*<br>Così si crea un nuovo tipo di dato. Per creare un oggetto viene chiamato<br><u>il</u> **costruttore**: *P1 = Punto()*  $\mathcal{L}_{\mathcal{A}}$ Così si crea un nuovo tipo di dato. Per creare un oggetto viene chiamato il costruttore: P1 = Punto()
- $\blacksquare$ Possiamo aggiungere un dato ad un'istanza usando la notazione punto: >>> P1.x = 3.0
- $\mathcal{L}_{\mathcal{A}}$ Possiamo aggiungere un dato ad un'istanza usando la notazione punto:<br> **gli attributi si possono aggiungere o eliminare** (tramite del);<br>
operazioni operano sullo spazio dei nomi della classe, ampliandolo<br>
riducendolo (dive possono effettuare da una istanza ma hanno effetto su tutte le istanze riducendolo (diversamente da Java). Notare che questi cambiamenti si operazioni operano sullo spazio dei nomi della classe, ampliandolo o gli attributi si possono aggiungere o eliminare **eliminare** (tramite del); le<br>della classe, ampliandolo o (tramite del); le  $\underline{\omega}$
- Ē Altro esempio: Altro esempio:  $x > x = p_1 x$ P1.X
- $\mathcal{S}$ >>> print x  $<<$  $\frac{x}{1}$
- L'espressione P1.x significa "vai all'oggetto puntato da P1 e ottieni il<br>valore del suo attributo x". Non c'è conflitto tra la variabile locale x<br>e l'attributo x di P1: lo scopo della notazione punto è proprio quello di<br>id  $\mathcal{L}_{\mathcal{A}}$ L'espressione P1.x significa "vai all'oggetto puntato da P1 e ottieni il valore del suo attributo x". Non c'è conflitto tra la variabile locale x e l'attributo x di P1: lo scopo della notazione punto è proprio quello di identificare la variabile cui ci si riferisce evitando le ambiguità.

A. Longheu - Linguaggi M-Z - Ing. Inf. 2008-2009 A. Longheu – Linguaggi M-Z – Ing. Inf. 2008-2009

# Python – Classi**Python - Classi**

- $\mathcal{L}_{\mathcal{A}}$ Gli oggetti classe supportano due tipi<br>riferimenti ad attributo e istanziazione. riferimenti ad attributo e istanziazione. oggetti classe classe supportano due tipi supportano due tipi di operazioni: di operazioni:
- $\mathcal{L}_{\mathcal{A}}$ nello Nomi creazione dell'oggetto classe. Così, se la definizi nello spazio dei nomi della classe al momento della Nomi di attributi validi sono tutti i nomi che si trovavano creazione dell'oggetto classe. Così, se la definizione di classe I **riferimenti ad attributo** usano la sintassi oggetto nome.<br>I **riferimenti ad attributo** usano la sintassi oggetto nome. riferimenti ad attributo di attributi oizeds  $\overline{\mathsf{G}}$ validi sono tutti nomi della classe usano la sintassi oggetto.nome. I nomi che si ,<br><u>} வ</u> ;<br>h momento one di classe **DUPAPAO11** della

fosse del tipo: class MiaClasse: i = 12345

 $i = 12345$ <br>def f(self): def f(self): return 'ciao mondo' return 'ciao mondo'

 $\mathcal{L}_{\mathcal{A}}$ 

oggetto metodo, quindi un "a<br>**comprende attributi e metodi Java** attributi, che restituirebbero rispettivamente un intero ed<br>oggetto netodo, quindi un "attributo" Pyth MiaClasse.i e MiaClasse.f comprende attributi e metodi Java oggetto metodo, quindi attributi, che restituirebbero rispettivamente un intero ed un MiaClasse.i e MiaClasse.f sarebbero riferimenti validi ad sarebbero riferimenti un "attributo" Python validi<sub>.</sub> Python l<br>S **go** 

# Python - Classi Python – Classi

- $\mathcal{L}_{\mathcal{A}}$ nuova istanza della classe nuova istanza della classe **L'istanziazione** di una classe, già vista con  $PI = P$ unto(), crea una L'istanziazione di una classe, già vista con P1 = Punto() , crea una
- $\mathcal{L}_{\mathcal{A}}$ L'instanziazione crea un oggetto vuoto. In molti casi si preferisce che vengano creati oggetti con uno stato iniziale noto. Perciò una classe può definire un metodo speciale chiamato \_\_init\_\_(), ad esempio:
- self.data = [] def \_\_init\_\_(self):  $\mathcal{L}_{\mathcal{A}}$ Quando una classe definisce un metodo \_\_init\_\_(), la sua istanziazione invoca automaticamente \_\_init\_\_() per l'istanza di classe appena creata.
- $\mathcal{L}_{\mathcal{A}}$ Naturalmente il metodo \_\_init\_\_() può avere argomenti, ad esempio: >>> class Complesso: invoca automaticamente<br>Naturalmente il metodo<br>Axuralmente il metodo
- $\ddot{\cdot}$ ... self.r = partereale ... def \_\_init\_\_(self, partereale, partimag): Œ ונווג
- $\ddot{\phantom{a}}$ ... ... self.i = partimag
- (3.0, (3.0, -4.5) **>>>>**<br>>>> >>> x.r, x.i  $>$   $>$   $\times$   $=$   $Complesso(3.0, -4.5)$

51

A. Longheu - Linguaggi M-Z - Ing. Inf. 2008-2009 A. Longheu – Linguaggi M-Z – Ing. Inf. 2008-2009

# Python – ClassiPython - Classi

- $\mathcal{L}_{\mathcal{A}}$ Ora, cosa possiamo fare con gli oggetti istanza? Le sole operazioni che essi conoscono per mezzo dell'istanziazione degli oggetti sono i riferimenti ad attributo. Ci sono due tipi di nomi di attributo validi: dati e metodi
- $\mathcal{L}_{\mathcal{A}}$ volta. precedentemente creata, il seguente p<br>stamperà il valore 16, senza lasciare traccia: vengono alla luce quando stamperà il valore 16, senza lasciare traccia: precedentemente creata, il seguente pezzo di codice volta. Per esempio, se x è l'istanza della MiaClasse vengono alla luce quando vengono assegnati per la prima devono essere dichiarati; come le variabili locali, essi Smalltalk, e ai "dati membri" in C++. Gli attributi dato non  $\overline{\mathbb{Q}}$ while x.counter <  $10$ : while x.counter < 10:  $x$  counter  $=$  $x$ .counter =  $1$ x.counter = x.counter  $*2$  $x$ .counter =  $x$ .counter  ${}^*$  2 attributi dato Per esempio, se corrispondono alle "variabili istanza" in vengono assegnati per la prima<br>x e l'istanza della MiaClasse<br>il seguente pezzo di codice

del x.counter print x.counter

del x.counter priņt x.counter

# Python - Classi Python – Classi

- Ľ Il secondo tipo di riferimenti ad attributo conosciuti dagli oggetti<br>istanza sono il metodi. Un metodo è una funzione che secondo tipo di riferimenti ad attributo conosciuti dagli oggetti istanza sono i metodi. Un metodo è una funzione che "appartiene a" un oggetto. In Python, il termine metodo non è prerogativa delle istanze di classi: altri tipi di oggetto hanno metodi, ad esempio gli oggetti lista hanno i metodi append, insert, remove, ecc.
- $\mathcal{L}_{\mathcal{A}}$ I nomi dei metodi validi per un oggetto istanza dipendono dalla sua classe. Per definizione, tutti gli attributi di una classe che siano oggetti funzione (definiti dall'utente) definiscono metodi corrispondenti alle sue istanze. Così nel nostro esempio x.f è un riferimento valido ad un metodo, dato che MiaClasse.f è una funzione, ma x.i non lo è, dato che MiaClasse.i non è una funzione. Però x.f non è la stessa cosa di MiaClasse.f: è un oggetto metodo, non un oggetto funzione (una funzione esiste senza legami con una classe).

53

A. Longheu – Linguaggi M-Z – Ing. Inf. 2008-2009 A. Longheu – Linguaggi M-Z – Ing. Inf. 2008-2009

# Python – ClassiPython - Classi

- $\mathcal{L}_{\mathcal{A}}$ X.f() se la definizione di funzione per f specificava un argomento. Che<br>cosa è accaduto all'argomento? La particolarità dei metodi è<br>che l'oggetto viene passato come primo argomento della<br>funzione (self). Nel nostro esempio, la inserendo l'oggetto self come primo argomento. la funzione corrispondente con una lista di argomenti creata un metodo con una lista di n argomenti è equivalente a invocare esattamente equivalente a MiaClasse.f(x). In generale, invocare funzione (self). Nel nostro esempio, la chiamata x.f() è che l'oggetto viene passato come primo argomento della cosa è accaduto all'argomento? se la definizione di funzione per f specificava un argomento. Che x.f() è stato invocato nell'esempio sopra senza argomenti, anche è stato invocato nell'esempio sopra senza argomenti, anche La particolarità dei metodi è
- **Experimental control of the Control** Gli attributi dato prevalgono sugli attributi metodo con lo stesso nome; per evitare accidentali conflitti di nomi, che potrebbero causare bug difficili da scovare in programmi molto grossi, è saggio usare una qualche convenzione che minimizzi le possibilità di conflitti
- Si noti che gli utilizzatori finali possono aggiungere degli attributi dato propri ad un oggetto istanza senza intaccare la validità dei metodi, fino quando vengano evitati conflitti di nomi.

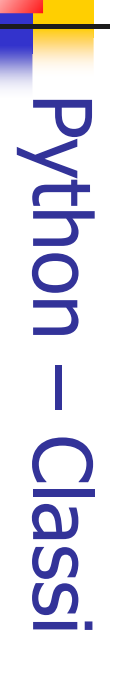

- $\mathcal{L}_{\mathcal{A}}$ Convenzionalmente, il primo argomento dei metodi è chi.<br>self. Il nome self non ha alcun significato speciale in Python. self. Il nome self non ha alcun significato speciale in Python. Convenzionalmente, il primo argomento dei metodi è chiamato il primo argomento dei metodi è chiamato
- $\mathcal{L}_{\mathcal{A}}$ Qualsiasi oggetto funzione che sia attributo di una classe definisce<br>un metodo per le istanze di tale classe. Non è necessario che il<br>codice della definizione di funzione sia racchiuso nella funzione a una variabile locale nella classe. Per esempio: definizione della classe: va bene anche assegnare un oggetto codice della definizione di funzione sia racchiuso nella un metodo per le istanze di tale classe. Qualsiasi oggetto funzione che sia attributo di una classe definisce definizione della classe: va bene anche assegnare un oggetto class C: def f1(self, x, y): #  $f = f$ return min(x, x+y) Funzione definita all'esterno della classe Non è necessario che il
- return 'ciao mondo' Ora f e g sono tutti attributi che si riferiscono ad oggetti funzione, di conseguenza sono tutti metodi delle istanze della classe C

def g(self):

 $\mathcal{L}_{\mathcal{A}}$ 

55

A. Longheu - Linguaggi M-Z - Ing. Inf. 2008-2009 A. Longheu – Linguaggi M-Z – Ing. Inf. 2008-2009

 $\mathbb{R}^3$ attributi metodo dell'argomento self: I metodi possono chiamare altri metodi usando gli class Bag: metodi possono chiamare altri metodi usando gli def. def addtwice(self, x): def add(self, x): def \_\_init\_\_(self): def add(self, x):<br>self.data.append(<br>def addtwice(self, . aer self.data.append(x) self.data = [] Python – Classi**Python - Classi** \_(self):<br>\_(self):  $X_i$ 

self.add(x) self.add(x)

self.add<br>self.add

 $\widehat{\times}$ 

### Python – Classi **Python - Classi**

- $\mathcal{L}_{\mathcal{A}}$  $\Box$ metodi sono simili alle funzioni, ma sono definiti all'interno della definizione di classe per rendere più esplicita la relazione tra la classe ed i metodi corrispondenti, e la sintassi per invocare un metodo è diversa da quella usata per chiamare una funzione.
- $\mathcal{L}_{\mathcal{A}}$ Ad esempio, una classe chiamata Tempo e scritto una funzione StampaTempo: class Tempo: StampaTempo:<br>*class Tempo:*

pass

def StampaTempo(Orario): print str(Orario.Ore) + ":" + str(Orario.Minuti) + ":" + str(Orario.Secondi)

Per chiamare la funzione abbiamo passato un oggetto Tempo come parametro:

- $<<$ >>> OraAttuale = Tempo()
- $<<$ >>> OraAttuale.Ore = 9
- $<<$ >>> OraAttuale.Minuti = 14
- $\vee$ >>> StampaTempo(OraAttuale) >>> OraAttuale.Secondi = 30 StampaTempo(OraAttuale)

57

A. Longheu - Linguaggi M-Z - Ing. Inf. 2008-2009 A. Longheu – Linguaggi M-Z – Ing. Inf. 2008-2009

## Python – ClassiPython - Classi

 $\mathcal{L}_{\mathcal{A}}$ Per rendere Per rendere StampaTempo un metodo si deve muovere<br>definizione della funzione all'interno della definizione de<br>classe: definizione della funzione all'interno della definizione della Per rendere StampaTempo un metodo si deve muovere la della  $\frac{1}{\mathbf{Q}}$ 

class Tempo: class Tempo:<br>def Stampa Tempo(self): def StampaTempo(self): print str(self.Ore)  $+$  ":"  $+$ 

 $\equiv$ str(self.Secondi) str(self.Minuti) + ":" + $\overline{\phantom{0}}$ 

- $\mathcal{L}_{\mathcal{A}}$ Ora possiamo invocare StampaTempo usando la notazione Ora possiamo invocare StampaTempo usando la notazione<br>punto.
- >>> OraAttuale.StampaTempo() >>> OraAttuale.StampaTempo()
- $\mathcal{L}_{\mathcal{A}}$  $\mathcal{L}_{\mathcal{A}}$
- Questo cambio di prospettiva non šembra così utile,<br>realtà lo spostamento della responsabilità<br>funzione all'oggetto rende piu immedia<br>mantenimento ed il riutilizzo del codice funzione all'oggetto rende più immediati il Questo cambio di prospettiva non sembra così utile, ma in  $\overline{\bullet}$ lo spostamento della responsabilità dalla spostamento della responsabilità immediati ma dalla  $\equiv$  $\equiv$

mantenimento ed il riutilizzo del codice

### Python – Classi **Python ISSEL**

- п Riscriviamo la classe Punto in uno stile OO: Riscriviamo la classe Punto in uno stile OO: class Punto:<br>def\_\_init class Punto: def \_\_init\_\_(self, x=0, y=0): (self,  $x=0$ ,  $y=0$ ):
- $\begin{array}{l} \mathcal{S}\widehat{eH^r}X=\overline{X}\\ \mathcal{S}\widehat{eH^r}Y=\overline{Y}\\ d\overline{e}f\quad \ \ \, \mathcal{S}t' \end{array}$ self. $x = x$ def \_\_str\_\_(self): return '(' + str(self.x) + ', ' + str(self.y) + ')'
- $\mathcal{L}_{\mathcal{A}}$ Il metodo di inizializzazione prende x e y come parametri opzionali. Il loro valore di default è 0.
- $\blacksquare$ Il metodo \_\_str\_\_ ritorna una rappresentazione di un oggetto Punto sotto forma di stringa. Se una classe fornisce un metodo chiamato \_\_str\_\_ questo sovrascrive la funzione str di Python.  $> > 9 =$  Punto(3, 4)
- '(3, 4)' >>> str(P)
- Ī. la definizione di \_\_str\_\_ cambia anche print (che invoca \_\_str\_\_ ): (3, 4) >>> print P str\_\_ cambia anche print (che invoca\_ פן<br>ד.  $\check{ }$
- (rende più facile istanziare) e \_\_str\_\_ (utile per il debug) Quando scriviamo una nuova classe iniziamo quasi sempre scrivendo \_\_init\_\_ \_\_<br>יתוב

 $\overline{\phantom{a}}$ 

59

A. Longheu - Linguaggi M-Z - Ing. Inf. 2008-2009 A. Longheu – Linguaggi M-Z – Ing. Inf. 2008-2009

#### Python – Classi**Python** Classi

- $\mathcal{L}_{\mathcal{A}}$ (overloading degli operatore). predefiniti In Python si può  $\overline{5}$ predefiniti p**redefiniti** duando applicati a tipi definiti d<del>i</del><br>.<br>Se vogliamo ridefinire l'operatore somma + scriveremo un<br>Se vogliamo ridefinire l'operatore somma + scriveremo un Python<sub>1</sub> <u>ო</u> può quando applicati a tipi definiti dall'utente cambiare cambiare la definizione degli operatori  $\overline{a}$ definizione degli<br>Tigli i operatori<br>dall'utente
- $\mathcal{L}_{\mathcal{A}}$ metodo chiamato metodo chiamato \_\_add\_\_: Se vogliamo ridefinire l'operatore somma + scriveremo un Se vogliamo ridefinire class Punto: class Punto: e'<br>B

def<sub>-</sub> def \_\_add\_\_(self, AltroPunto): ...  $\bar{p}$ *(Self.* AltroPunto):

 $\mathcal{L}_{\mathcal{A}}$  $\sum_{i=1}^{n}$  and  $\sum_{i=1}^{n}$  in metodo Country *Punto(self.x + AltroPunto.x, self.y + AltroPunto.y*<br>Quando applicheremo l'operatore + ad oggetti Punto Python invocherà il metodo \_\_add\_\_: Quando applicheremo l'operatore + ad oggetti Punto Python return Punto(self.x + AltroPunto.x, self.y + AltroPunto.y) add<br>Da

>>>>>>>>> print P3 P3 = P1 + P2  $P2 = Punto(5, 7)$  $PI = Punto(3, 4)$  $50^\circ$ 

 $\mathcal{L}_{\mathcal{A}}$ ovviamente più elegante. ovviamente più elegante. L'espressione P1 + P2 è equivalente a P1.\_\_add\_\_(P2) ma  $(8, 11)$ <br>espressione P1 + P2 è equivalente a P1. add\_<br>L  $(P2)$  ma

60

#### Python – Classi Python **ISSE**

 $\mathcal{L}_{\mathcal{A}}$ In generale, le funzioni per gli operatori sono: In generale, le funzioni per gli operatori sono:

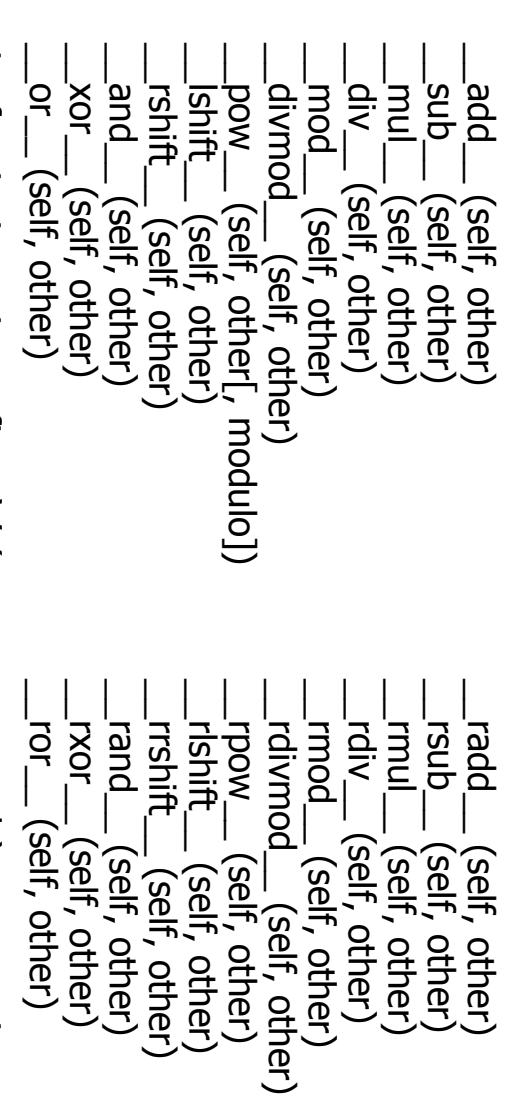

Ī. se l'operando sinistro non supporta l'operazione, come visto nell'esempio Le funzioni con in prefisso 'r' (reverse operands) vengono invocate solo se l'operando sinistro non supporta l'operazione, come visto nell'esempio Le funzioni con in prefisso 'r' (reverse operands) vengono invocate solo

A. Longheu - Linguaggi M-Z - Ing. Inf. 2008-2009 A. Longheu – Linguaggi M-Z – Ing. Inf. 2008-2009

#### Python – Classi**Python-ISSE**

solo per un tipo specifico di dati. solo per un tipo specifico di dati. La maggior parte dei metodi che abbiamo scritto finora lavorano La maggior parte dei metodi che abbiamo scritto finora lavorano

 $\mathcal{L}_{\mathcal{A}}$ 

- $\mathcal{L}_{\mathcal{A}}$ Ci sono comunque operazioni che si vorrebbe poter applicare a molti tipi. Se più tipi di dato supportano lo stesso insieme di operazioni si possono scrivere funzioni (polimorficheCi sono comunque operazioni che si vorrebbe poter applicare a<br>molti tipi. Se più tipi di dato supportano lo stesso insieme di<br>operazioni si possono scrivere funzioni (**polimorfiche**) che<br>lavorano indifferentemente con cias
- lavorano indifferentemente con ciascuno di questi tipi.  $\mathcal{L}_{\mathcal{A}}$ Per esempio l'operazione MoltSomma (comune in algebra lineare) prende tre parametri: il risultato è la moltiplicazione dei primi due e la successiva somma del terzo al prodotto. Possiamo scriverla Per esempio l'operazione MoltSomma (comune in algebra lineare)<br>prende tre parametri: il risultato è la moltiplicazione dei primi due<br>e la successiva somma del terzo al prodotto. Possiamo scriverla<br>così:

def MoltSomma(x, y, z): def MoltSomma(x, y, z): return  $x^*y + z$ return  $x * y + z$ 

 $\overline{\phantom{a}}$ al prodotto. Questo metodo lavorerà per tutti i valori di x e al prodotto. essere moltiplicati e per ogni valore di z che può essere sommato essere moltiplicati e per ogni valore di z che può essere sommato Questo metodo lavorerà per tutti i valori di x e y che possono y che possou

# Python – Classi Python - Classi

- $\mathcal{L}_{\mathcal{A}}$ Possiamo invocarla con valori numerici: Possiamo invocarla con valori numerici:
- $\blacksquare$  $>$ >> MoltSomma(3, 2, 1)
- $\blacksquare$  $\overline{\phantom{0}}$
- $\mathcal{L}_{\mathcal{A}}$ o con oggetti di tipo Punto: o con oggetti di tipo Punto:
- $>>$  P1 = Punto(3, 4)  $>>$  P1 = Punto(3, 4)

 $\mathcal{L}_{\mathcal{A}}$ 

 $\mathcal{L}_{\mathcal{A}}$ 

- $>$ >> P2 = Punto(5, 7)
- $\mathcal{L}_{\mathcal{A}}$  $>$ >>  $>$  print MoltSomma(2, P1, P2)  $>>$  print MoltSomma(2, P1, P2)
- $\blacksquare$ (11, 15)
- $\blacksquare$  $>$ >>  $>$  1) >>> print MoltSomma(P1, P2, 1)<br>44
- $\mathcal{L}_{\mathcal{A}}$
- $\mathcal{L}_{\mathcal{A}}$ Nel primo caso il punto P1 è moltiplicato per uno scalare e il prodotto è poi sommato a un altro punto (P2). Nel secondo caso il prodotto punto produce un valore numerico al quale viene sommato un altro valore Nel primo caso il punto P1 è moltiplicato per uno scalare e il prodotto è<br>poi sommato a un altro punto (P2). Nel secondo caso il prodotto punto<br>produce un valore numerico al quale viene sommato un altro valore<br>numerico.
- $\blacksquare$ Dna polimorfica. polimorfica. Una funzione che accetta parametri di tipo diverso è chiamata funzione che accetta parametri di tipo diverso è chiamata 63

A. Longheu - Linguaggi M-Z - Ing. Inf. 2008-2009 A. Longheu – Linguaggi M-Z – Ing. Inf. 2008-2009

# Python – ClassiPython - Classi

 $\mathcal{L}_{\mathcal{A}}$ direttamente e poi all'inverso: direttamente e poi all'inverso: DirittoERovescio che stampa due volte una stringa, prima Come esempio ulteriore di polimorfismo consideriamo il metodo Come esempio ulteriore di DirittoERovescio che stampa polimorfismo anp volte consideriamo il metodo una stringa, prima

def DirittoERovescio(Stringa): def DirittoERovescio(Stringa): Rovescio = copy.copy(Stringa) Rovescio = copy.copy(Stringa) import copy import copy

print str(Stringa) + str(Rovescio) Rovescio.reverse()

- **In the contract of the contract of the contract of the contract of the contract of the contract of the contract of the contract of the contract of the contract of the contract of the contract of the contract of the contra** Dato che il metodo reverse è un modificatore si deve fare una copia della stringa prima di rovesciarla: in questo modo il metodo reverse non modificherà la lista originale ma solo una sua copia.
- Ecco un esempio di funzionamento di DirittoERovescio con le liste: >><br>>>>
- [1, 2, 3, 4][4, 3, 2, 1] >><br>>>> DirittoERovescio(Lista) Lista  $=$  [1, 2, 3, 4]
- 64  $\mathcal{L}_{\mathcal{A}}$ Era facilmente intuibile che questa funzione riuscisse a maneggiare le liste. Ma può lavorare con oggetti di tipo Punto?

### Python - Classi Python – Classi

- $\mathcal{L}_{\mathcal{A}}$ Per determinare se una funzione può essere applicata ad un tipo<br>nuovo applichiamo la **regola fondamentale del polimorfismo:**<br>Se tutte le operazioni all'interno della funzione possono essere<br>applicate ad un tipo di dato all nuovo applichiamo la regola fondamentale del polimorfismo: Per determinare se una funzione può essere applicata ad un tipo
- $\mathcal{L}_{\mathcal{A}}$ Se tutte le operazioni all'interno della funzione possono essere applicate ad un tipo di dato allora la funzione stessa può essere applicata al tipo.
- Le operazioni in DirittoERovescio includono copy, reverse e print.

**The Contract of the State** 

applicata al tipo.<br>applicata al tipo.<br>Le operazioni in *DirittoERovescio* includono copy, reverse e print.<br>copy funziona su ogni oggetto e abbiamo gia scritto un metodo<br>copy funziona su ogni oggetto e abbiamo gia scritto u manca è il metodo reverse: \_\_str\_\_ per gli oggetti di tipo Punto così l'unica cosa che ancora ci copy funziona su ogni oggetto e abbiamo già scritto un metodo def reverse(self):

 $self.$ x , self. $y = self.$ y, self. $x$ (3, 4)(4, 3) >><br>>>> DirittoERovescio(P) >><br>>>>  $P = Punto(3, 4)$ Ora possiamo passare Punto a DirittoERovescio:

quandō si scopre che una funzione già scritta può essere applicata<br>ad un tipo di dati per cui non era stata pensata. Il miglior tipo di polimorfismo è quello involontario, quando si scopre che una funzione già scritta può essere applicata ad un tipo di dati per cui non era stata pensata.

 $\mathcal{L}_{\mathcal{A}}$ 

A. Longheu - Linguaggi M-Z - Ing. Inf. 2008-2009 A. Longheu – Linguaggi M-Z – Ing. Inf. 2008-2009

# Python – Classi**Python - Classi**

Le classi in Python permettono l'ereditarietà. La<br>definizione di una classe derivata ha la forma seguente: definizione di una classe derivata ha la forma seguente: Le classi in Python permettono class NomeClasseDerivata(NomeClasseBase): class NomeClasseDerivata(NomeClasseBase): <istruzione-1> <istruzione-1> l'ereditarietà. l'ereditarietà. La sintassi per la  $\overline{5}$ **Sintassi Der**  $\overline{\mathbf{p}}$ 

 $\mathcal{L}_{\mathcal{A}}$ 

</brt/uzione-N> <istruzione-N> . . .

- T, Il nome NomeClasseBase dev'essere definito in uno scope contenente la definizione della classe derivata. Il nome NomeClasseBase dev'essere definito in uno scope contenente la
- $\overline{\phantom{a}}$ definizione della classe derivata.<br>Python supporta pure l**'ereditarietà multipla**. Una definizione di classe con classi base multiple ha la forma seguente:<br>class NomeClasseDerivata(Base1, Base2, Base3): con classi base multiple ha la forma seguente: Python supporta pure l'ereditarietà multipla. Una definizione di classe
- class NomeClasseDerivata(Base1, Base2, Base3): <istruzioni> <istruzioni>
- NomeClasseDerivata, viene cercato in Base1, poi (ricorsivamente) nelle<br>classi base di Base1 e, solo se non vi è stato trovato, viene ricercato in<br>Base2, e così via. T. La **regola semantica necessaria** è la regola di risoluzione usata per i<br>riferimenti agli attributi di classe. Essa è prima-in-profondità, da-sinistra-<br>a-destra. Perciò, se un attributo non viene tro regola semantica necessaria è la regola di risoluzione usata per i riferimenti agli attributi di classe. Essa è prima-in-profondità, da-sinistraa-destra. Perciò, se un attributo non viene trovato in NomeClasseDerivata, viene cercato in Base1, poi (ricorsivamente) nelle classi base di Base1 e, solo se non vi è stato trovato, viene ricercato in Base2, e così via.

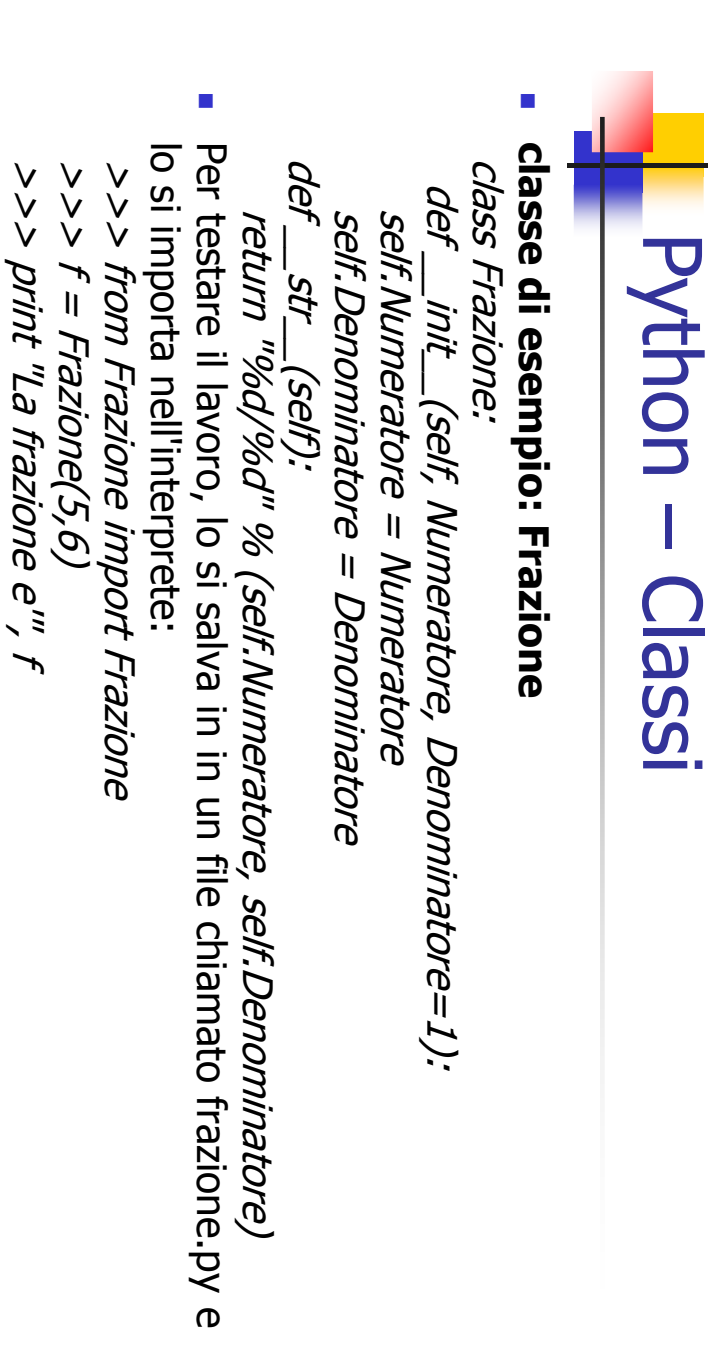

67

La frazione e' 5/6

La frazione e' 5/6

il comando print invoca il metodo \_\_str\_\_ implicitamente.

st'.

implicitamente.

il comando print invoca il metodo

П

A. Longheu - Linguaggi M-Z - Ing. Inf. 2008-2009 A. Longheu – Linguaggi M-Z – Ing. Inf. 2008-2009

# Python – Classi**Python - Classi**

Ci interessa poter applicare le consuete operazioni matematiche a<br>operandi di tipo Frazione. Per farlo procediamo con la ridefinizione degli<br>operatori matematici quali l'addizione, la sottrazione, la moltiplicazione e la divisione. operatori matematici quali l'addizione, la sottrazione, la moltiplicazione e operandi di tipo Frazione. Per farlo procediamo con la ridefinizione degli Ci interessa poter applicare le consuete operazioni matematiche a la divisione.

 $\mathcal{L}_{\mathcal{A}}$ 

 $\mathcal{L}_{\mathcal{A}}$ Iniziamo dalla moltiplicazione perché è la più semplice da implementare.<br>Il risultato della moltiplicazione di due frazioni è una frazione che ha<br>come numeratore il prodotto dei due numeratori, e come denominatore<br>il prod indicare l'operatore \*: il prodotto dei denominatori.<br>indicare l'operatore \*: il prodotto dei denominatori. \_\_mul\_\_ è il nome usato da Python per come numeratore il prodotto dei due numeratori, e come denominatore Il risultato della moltiplicazione di due frazioni è una frazione che ha Iniziamo dalla moltiplicazione perché è la più semplice da implementare.

frazioni: Possiamo testare subito questo metodo calcolando il prodotto di due class Frazione: class Frazione: def \_\_mul\_\_(self, Altro): ... return Frazione(self.Numeratore \* Altro.Numeratore,self.Denominatore \* Altro.Denominatore)

п

15/24

 $>>$  print Frazione(5,6)  $*$  Frazione(3,4)

68

# **Python - Classi** Python – Classi

 $\blacksquare$ E' possibile estendere il metodo per gestire la moltiplicazione di<br>una frazione per un intero, usando la funzione built-in type per<br>controllare se Altro è un intero. In questo caso prima di procedere<br>con la <u>m</u>oltiplicazio con la moltiplicazione lo si convertirà in frazione: controllare se Altro è un intero. In questo caso prima di procedere una frazione per un intero, usando la funzione built-in type per E' possibile estendere il metodo per gestire la moltiplicazione di class Frazione: class Frazione:

def \_\_mul\_\_(self, Altro):  $\sim$ ... if type(Altro) == type(5): Altro = Frazione(Altro)

return Frazione(self.Numeratore \* Altro.Numeratore,return Frazione(self.Numeratore \* Altro.Numeratore,<br>return Frazione(self.Numeratore \* Altro.Denominatore) self.Denominatore \* Altro.Denominatore)  $\mathcal{L}_{\mathcal{A}}$ La moltiplicazione tra frazioni e interi ora funziona, ma solo se la frazione compare alla sinistra dell'operatore:

 $>$   $>$  print 4  $*$  Frazione(5,6) 20/6  $>$   $>$  print Frazione(5,6)  $*$  4

69 TypeError: unsupported operand type(s) for \*: 'int' and 'instance

A. Longheu – Linguaggi M-Z – Ing. Inf. 2008-2009 A. Longheu – Linguaggi M-Z – Ing. Inf. 2008-2009

# Python – Classi**Python - Classi**

 $\mathcal{L}_{\mathcal{A}}$ possibile scrivere Visto che non abbiamo ancora scritto il tipo del secondo operando. Se il controllo non ha successo Python<br>passa a controllare l'operando di destra per vedere se è stato definito un<br>metodo \_\_ rmul\_\_ che supporta il tipo di dato dell'operatore di sinistra.<br>Vis sinistra per vedere se questo fornisce un metodo \_\_mul\_\_ che supporta<br>il tipo del secondo operando. Se il controllo non ha successo Python Per valutare l'operatore di moltiplicazione, Python controlla l'operando di possibile scrivere \_\_rmul\_\_ come segue: Visto che non abbiamo ancora scritto \_\_rmul\_\_ il controllo fallisce. E' metodo \_\_rmul\_\_ che supporta il tipo di dato dell'operatore di sinistra. passa a controllare l'operando di destra per vedere se è stato definito un il tipo del secondo operando. Se il controllo non ha successo Python sinistra per vedere se questo fornisce un metodo \_\_mul\_\_ che supporta Per valutare l'operatore di moltiplicazione, Python controlla l'operando di class Frazione: class Frazione: come segue: - il controllo fallisce.

 $\frac{1}{2}$  =  $\frac{1}{2}$ ...

- Ē. \_\_rmul\_\_ sull'oggetto Frazione e passa 4: \_\_mul\_\_, così che per valutare 4 \* Fraction(5,6) Python invoca Con questa assegnazione diciamo che il metodo \_\_rmul\_\_ è lo stesso di 20<br>2011 - 20<br>2021 - 20<br>2022 - $>>$  print 4  $*$  Frazione(5,6) Fraction(5,6) Python invoca ינג<br>השחן<br>רושון è lo stesso di
- $\blacksquare$ Dato che \_\_ rmul\_\_ è lo stesso<br>parametri interi è tutto a posto. parametri interi è tutto a posto. Dato che \_\_rmul\_\_ è lo stesso di \_\_mul\_\_ e che quest'ultimo accetta è lo stesso di \_<br>mul\_ e che quest'ultimo accetta 70

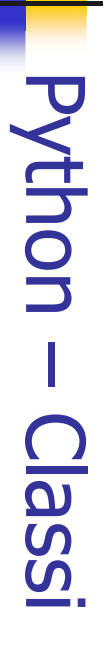

- $\mathcal{L}_{\mathcal{A}}$ L'addizione è più complessa della moltiplicazione ma non troppo: la
- $\mathcal{L}_{\mathcal{A}}$ L'addizione è più complessa della moltiplicazione ma non troppo: la<br>somma di a/b e c/d è infatti la frazione (a\*d+c\*b)/b\*d.<br>Usando il codice della moltiplicazione come modello possiamo scrivere  $\frac{1}{2}$  e  $\frac{1}{2}$  e  $\frac{1}{2}$ Usando il codice della moltiplicazione come modello possiamo scrivere somma di a/b e c/d è infatti la frazione (a\*d+c\*b)/b\*d. agg.<br>G  $\sigma$ -<br>Ladd\_

*Fadd\_ = \_add\_<br>Possiamo testare questi metodi con frazioni e interi:*<br>>>>> *print Frazione(5,6) + Frazione(5,6)*<br>>>> *print 2 + Frazione(5,6)*<br>>>> print 2 + Frazione(5,6) Possiamo testare questi metodi con frazioni e interi: class Frazione: class Frazione:  $>$ > $>$  print Frazione(5,6) + 3  $23/6$  $>$ > $>$  print Frazione(5,6) + Frazione(5,6) 60/36  $\overline{-p}$ ppe $\overline{-}$  =  $\overline{-p}$ ppe $\overline{-}$ def \_\_add\_\_(self, Altro): ... return Fraction(self.Numeratoreif type(Altro) == type(5): return Fraction(self.Numeratore \* Altro.Denominato<br>Self.Denominatore \* Altro.Numeratore,<br>. Self.Denominatore \* Altro.Denominatore) Altro = Frazione(Altro) self.Denominatore \* Altro.Denominatore) self.Denominatore \* Altro.Numeratore, \* Altro. Denominatore + \* Altro.Denominatore + 11766

 $\mathcal{L}_{\mathcal{A}}$ 

A. Longheu - Linguaggi M-Z - Ing. Inf. 2008-2009 A. Longheu – Linguaggi M-Z – Ing. Inf. 2008-2009

71

 $>$   $>$  print 2 + Frazione(5,6) example that the state of the state of the state of the state of the state of the state of the state of the state of the state of the state of the state of the state of the state of the sta

I primi due esempi invocano \_\_add\_\_; l'ultimo \_\_radd\_\_.

add\_<br>L

- Cultimo,

Iadd\_

I primi due esempi invocano

 $\mathcal{L}_{\mathcal{A}}$ 

# Python – Classi**Python - Classi**

- $\mathcal{L}_{\mathcal{A}}$ Per ridurre la frazione ai suoi termini più semplici dobbiamo dividere il numeratore ed il numeratore per il loro massimo comune divisore
- $\blacksquare$ In generale quando creiamo e gestiamo un oggetto Frazione dovremmo sempre dividere numeratore e denominatore per il loro MCD.
- $\mathcal{L}_{\mathcal{A}}$ Per ridurre la frazione ai suoi termini più semplici dobbiamo dividere il numeratore per il loro massimo comune divisore (MCD).<br>Th generale quando creiamo e gestiamo un oggetto Frazione dovremmo<br>sempre dividere numeratore una funzione: una funzione: n. Questa definizione ricorsiva può essere espressa in modo conciso con contrario il MCD è il MCD tra n ed il resto della divisione di m diviso per interi m e n: Se n divide perfettamente m allora il MCD è n. In caso L'algoritmo di Euclide calcola il massimo comune divisore tra due numeri
- def MCD(m, n): def MCD(m, n): if  $m \% n == 0$ : if m % n == 0: return n

return n

else:

return MCD(n, m%n) return MCD(n, m%n)

 $\blacksquare$ 

Nella prima riga del corpo usiamo l'operatore modulo per controllare la<br>divisibilità. Nell'ultima riga lo usiamo per calcolare il resto della divisione. Nella prima riga del corpo usiamo l'operatore modulo per controllare la divisibilità. Nell'ultima riga lo usiamo per calcolare il resto della divisione.

# Python - Classi Python – Classi

 $\mathcal{L}_{\mathcal{A}}$ inserire la riduzione nel metodo di inizializzazione: inserire la riduzione nel metodo di inizializzazione: creano un nuovo oggetto Frazione come risultato potremmo creano un nuovo oggetto Frazione come risultato potremmo Dato che tutte le operazioni che abbiamo scritto finora Dato che class Frazione: class Frazione: tutte le operazioni che abbiamo scritto finora

def \_\_init\_\_(self, Numeratore, Denominatore=1): def\_init\_(self, Numeratore, Denominatore=1): self.Denominatore = Denominatore / mcd self.Denominatore = Denominatore / mcd self.Numeratore = Numeratore / mcd self.Numeratoremcd = MCD(numeratore, Denominatore) mcd = MCD(numeratore, Denominatore) = Numeratore / mcd

 $\mathcal{L}_{\mathcal{A}}$ immediatamente ridotta alla sua forma più semplice: **Quando** immediatamente ridotta alla sua forma più semplice: Quando creiamo una nuova Frazione questa sarà >>> Frazione(100,-36) >>> Frazione(100,-36) crelamo una nuova Frazione duesta Sarà

-25/9

53

A. Longheu - Linguaggi M-Z - Ing. Inf. 2008-2009 A. Longheu – Linguaggi M-Z – Ing. Inf. 2008-2009

# Python – ClassiPython - Classi

- $\mathcal{L}_{\mathcal{A}}$ Supponiamo di dover confrontare due oggetti di tipo Frazione, a e b<br>valutando a == b. L'implementazione standard di == ritorna vero solo<br>se a e b sono lo stesso oggetto, effettuando un confronto debole. Nel<br>nostro caso vo frazioni come confrontarsi tra di loro. Si possono ridefinire tutti gli nostro caso vogliamo un confronto forte. Dobbiamo quindi insegnare alle se a e b sono lo stesso oggetto, effettuando un confronto debole. Nel valutando a == b. L'implementazione standard di == ritorna vero solo Supponiamo di dover confrontare due oggetti di tipo Frazione, a e b
- operatori di confronto fornendo un nuovo metodo \_\_cmp\_\_.  $\blacksquare$ Per convenzione \_\_cmp\_\_ ritorna un numero negativo se self è minore
- $\blacksquare$ Per convenzione comp<br>di Altro, zero se sono uguali e un numero positivo se self è e minore<br>di Altro, zero se sono uguali e un numero positivo se self è più grande.<br>Il modo più semplice per confrontare due frazioni è la mo incrociata: se a/b  $>$  c/d allora ad  $>$  bc. Con questo in mente ecco quindi Il modo più semplice per confrontare due frazioni è la moltiplicazione di Altro, zero se sono uguali e un numero positivo se self è più grande.

il codice per il codice per \_\_cmp\_\_: cource point class Frazione:  $\overline{d}$ 

def def \_\_cmp\_\_(self, Altro): ... return Differenza return Differenza Differenza = (self.NumeratoreAltro.Numeratore \* self.Denominatore) \* Altro.Denominatore -

Se self è più grande di Altro allora Differenza è positiva. Se Altro è<br>maggiore allora Differenza è negativa. Se sono uguali Differenza è zero.<sup>74</sup> Se self è più grande di Altro allora Differenza è positiva. Se Altro è maggiore allora Differenza è negativa. Se sono uguali Differenza è zero.

 $\mathcal{L}_{\mathcal{A}}$